# STiC —The Stockholm inversion COde: *why/where/when*

SST/CRISP — Ca II 8542, Stokes V

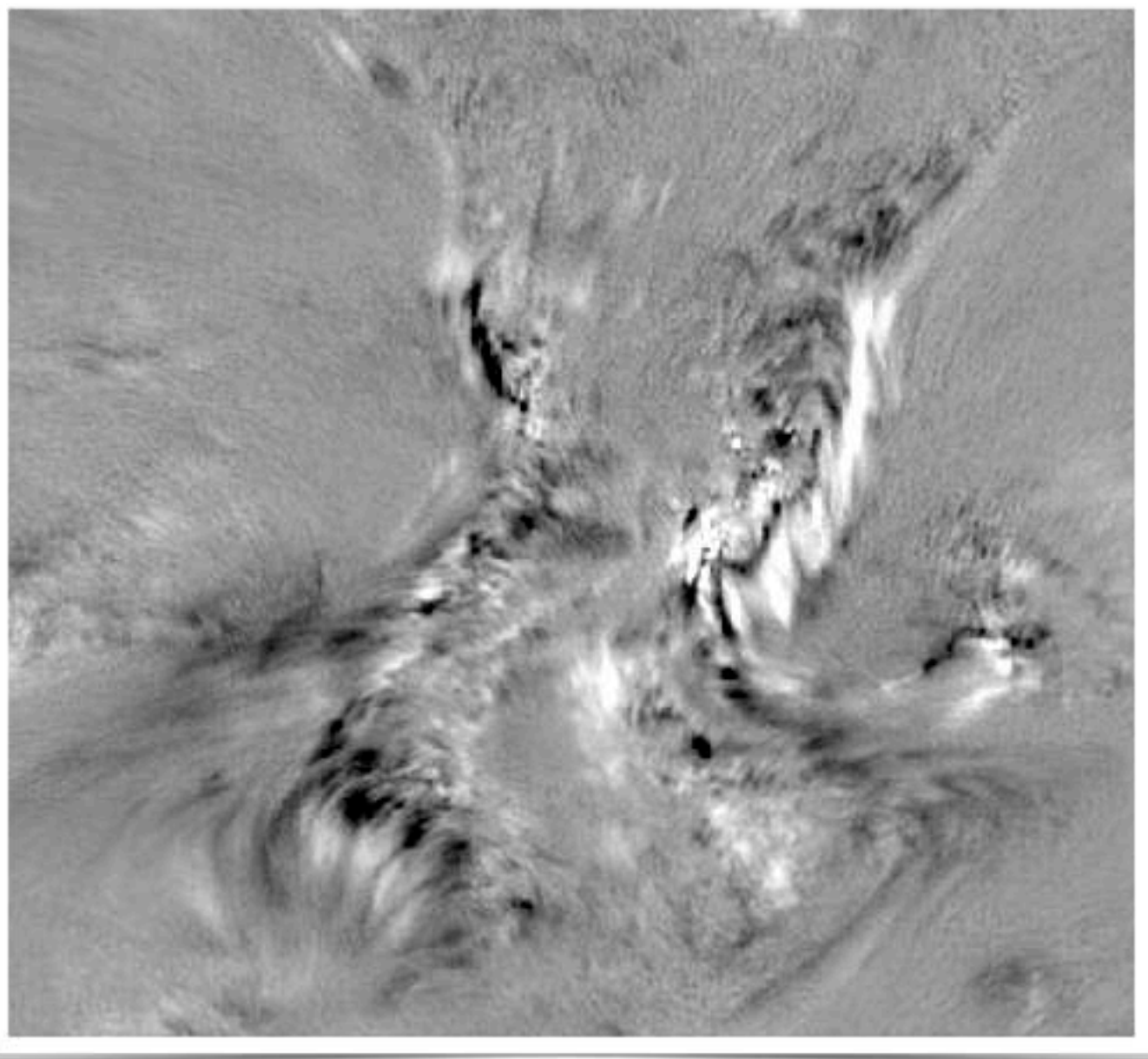

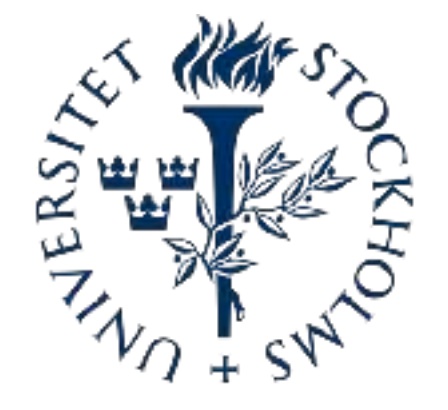

Jaime de la Cruz Rodríguez *The Institute for Solar Physics — Stockholm University*

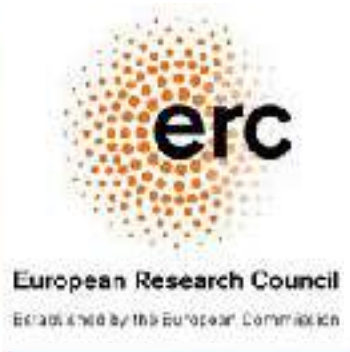

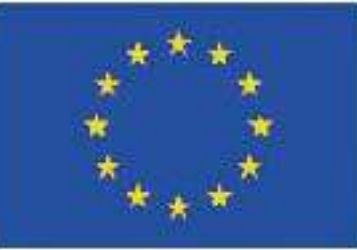

The atmosphere leaves an imprint in the line profiles

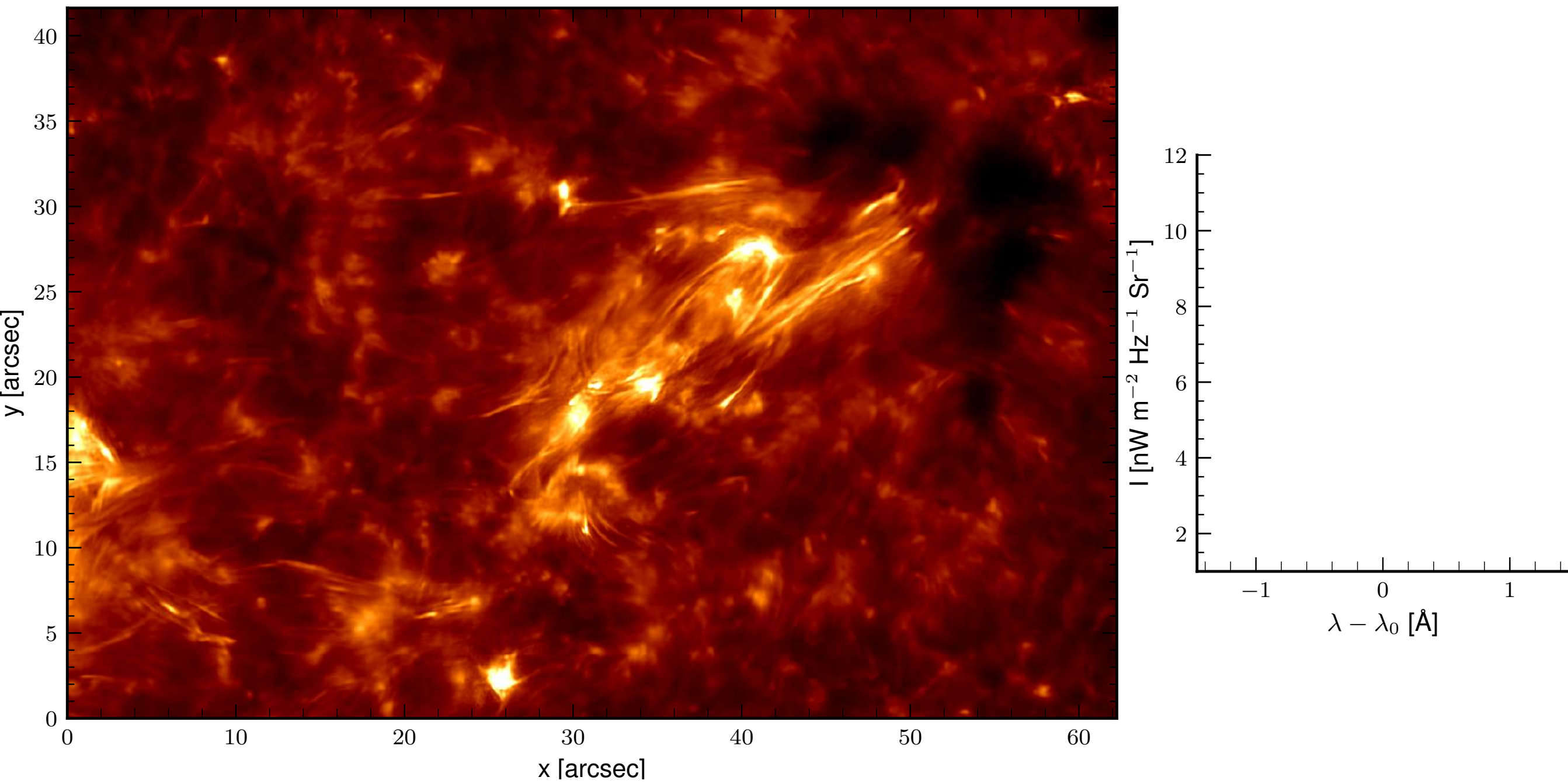

The atmosphere leaves an imprint in the line profiles

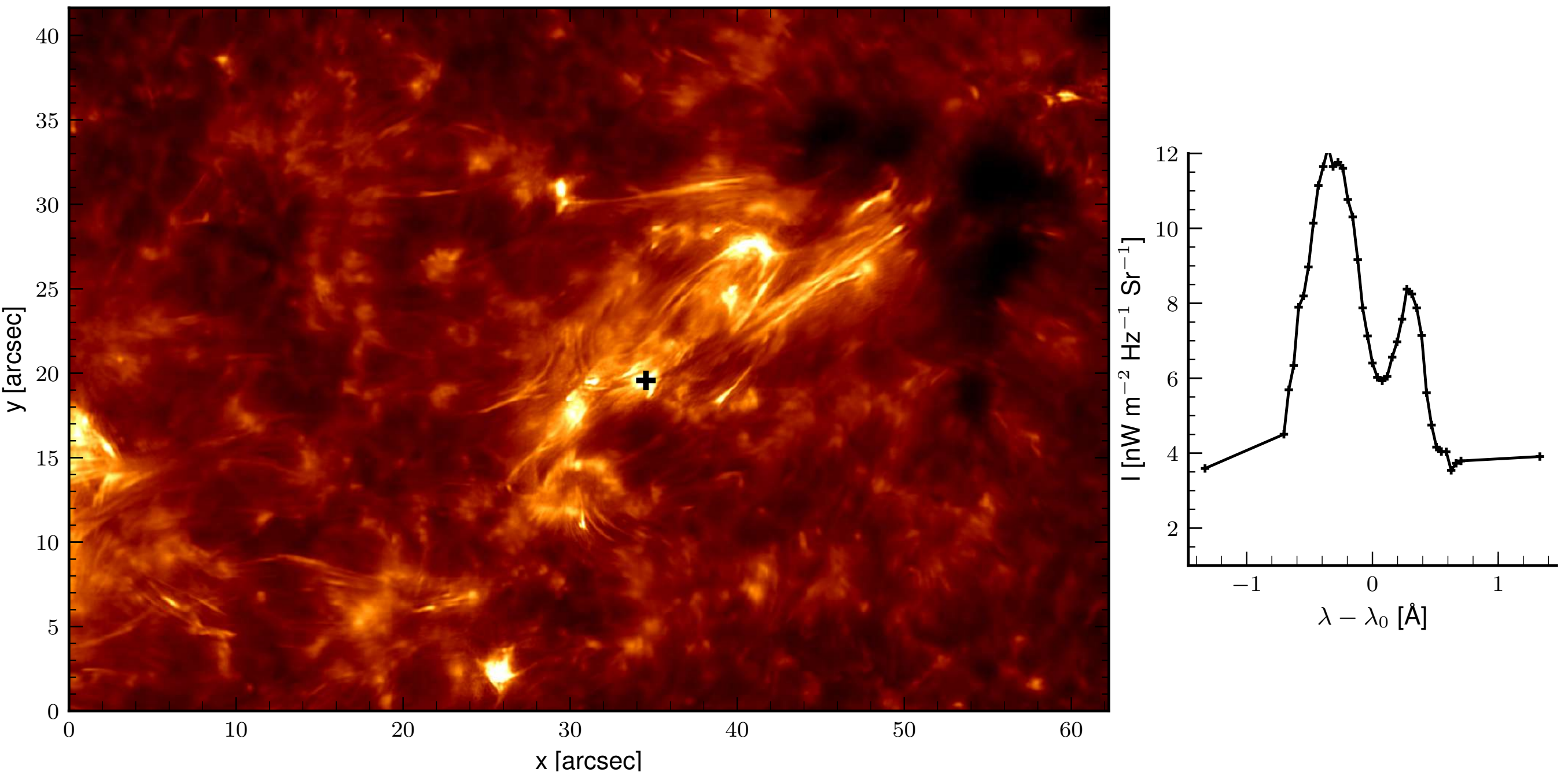

The atmosphere leaves an imprint in the line profiles

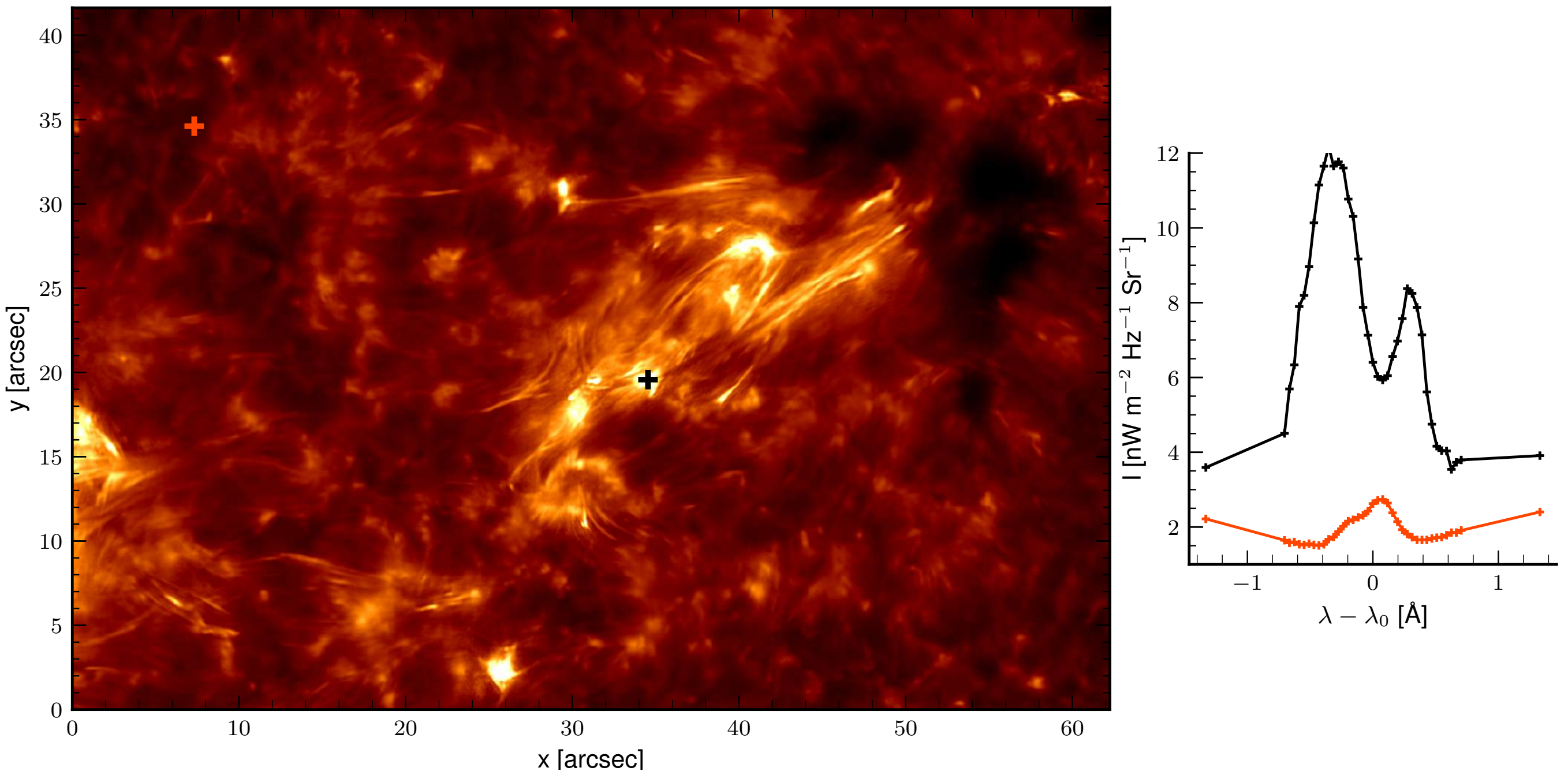

The atmosphere leaves an imprint in the line profiles

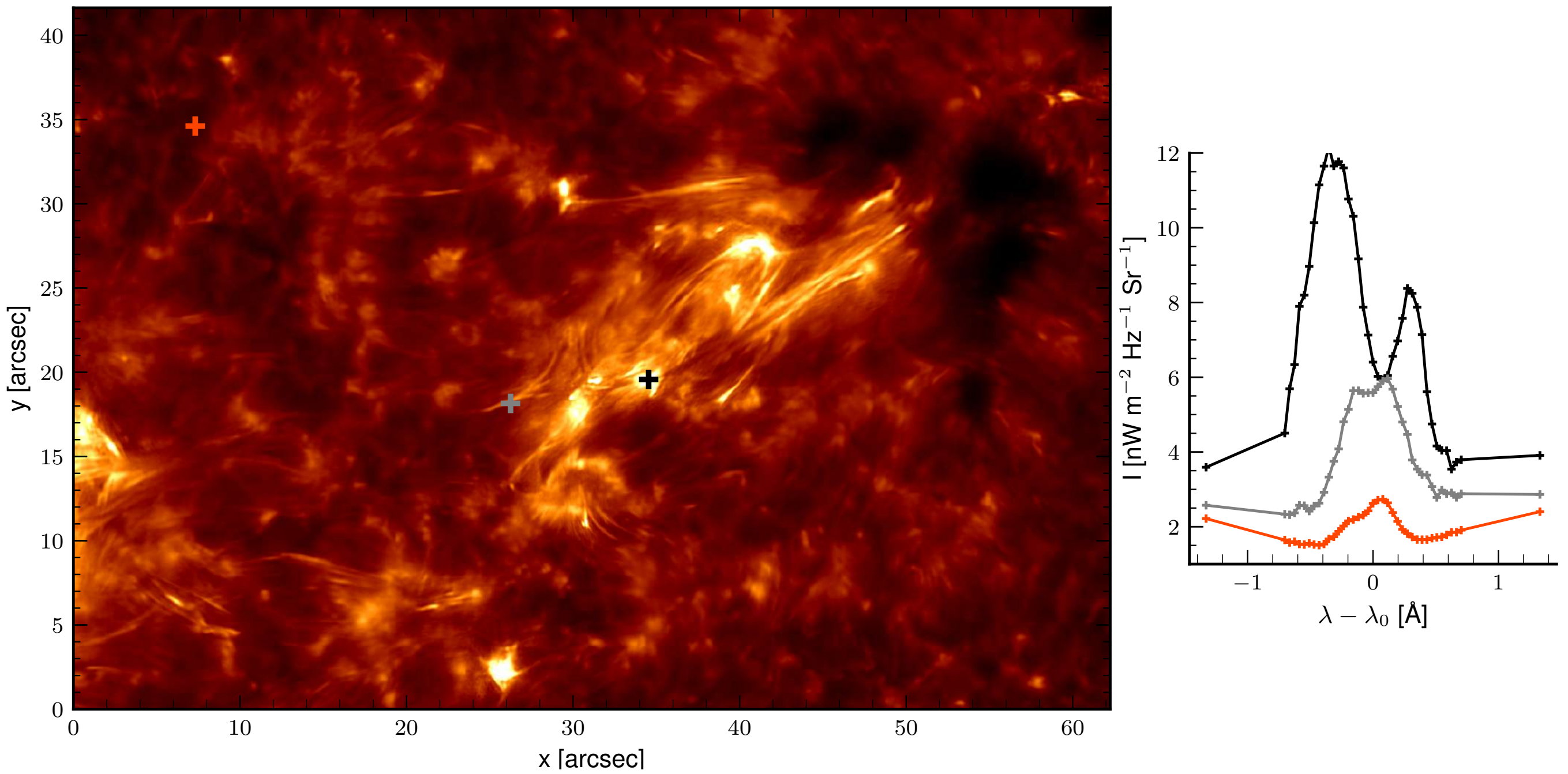

The atmosphere leaves an imprint in the line profiles

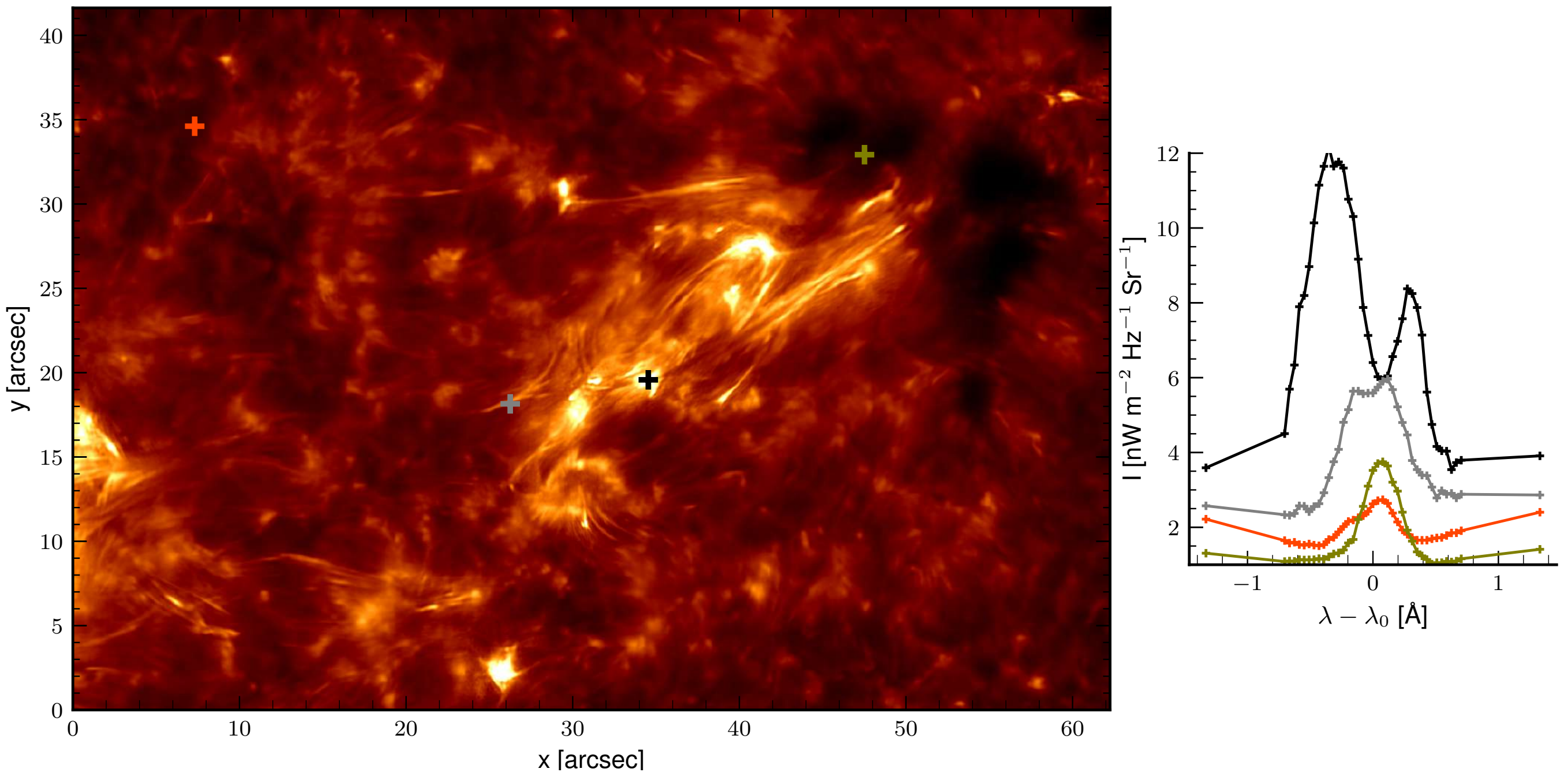

It is a non-linear least squares fit

It is a non-linear least squares fit

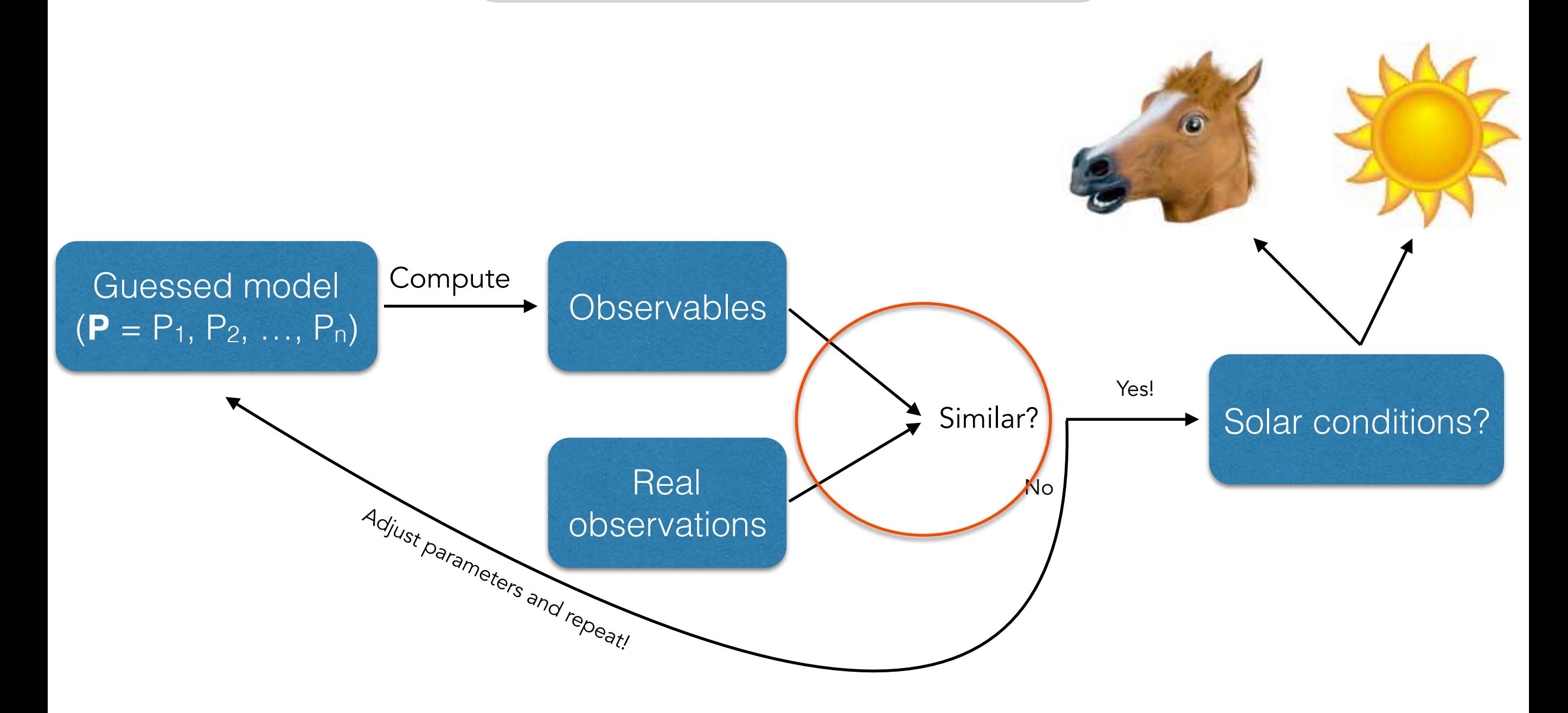

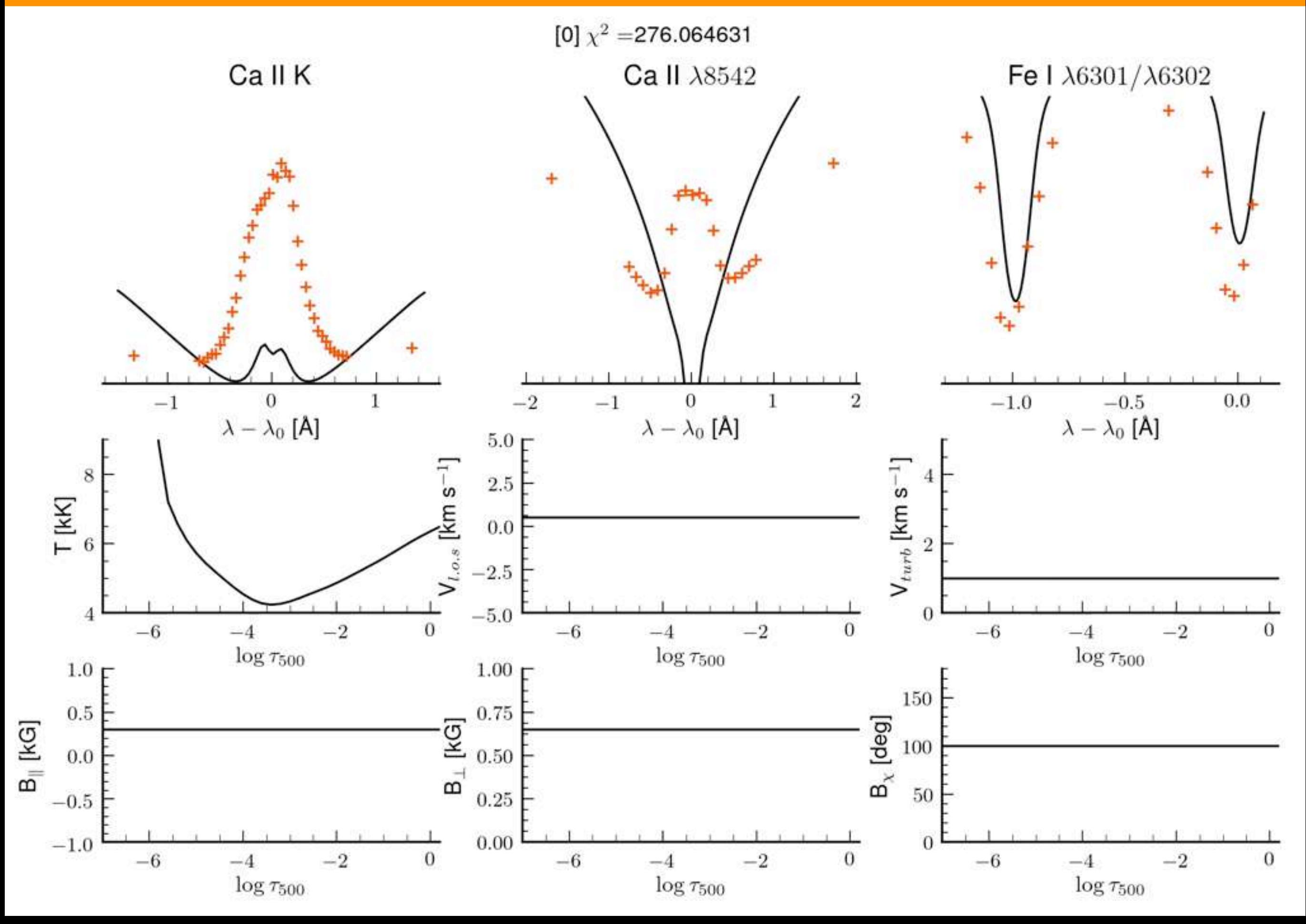

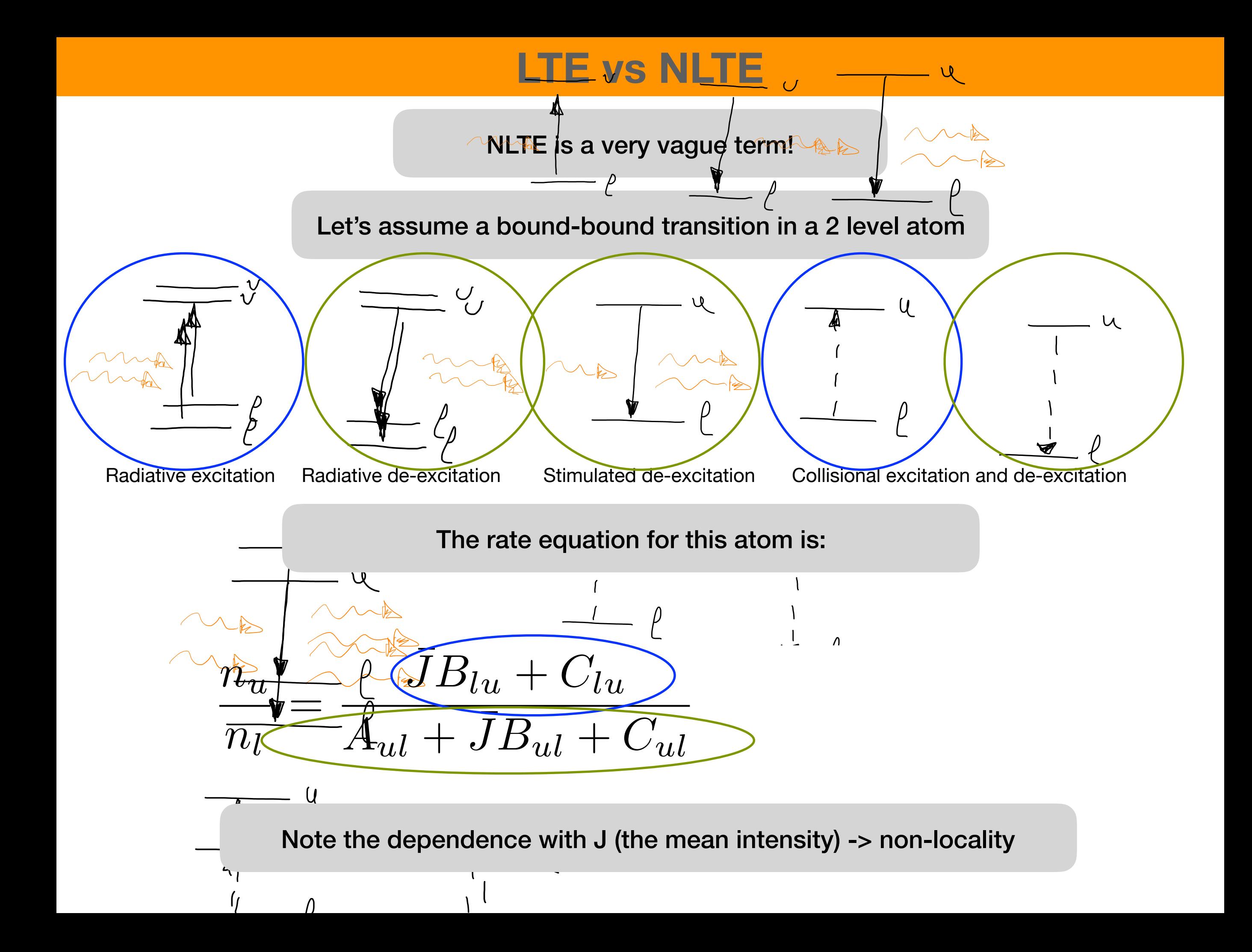

#### **When should/can I use STiC**

With observations of non-LTE lines\*

Zeeman induced polarization

Hydrostatic equilibrium

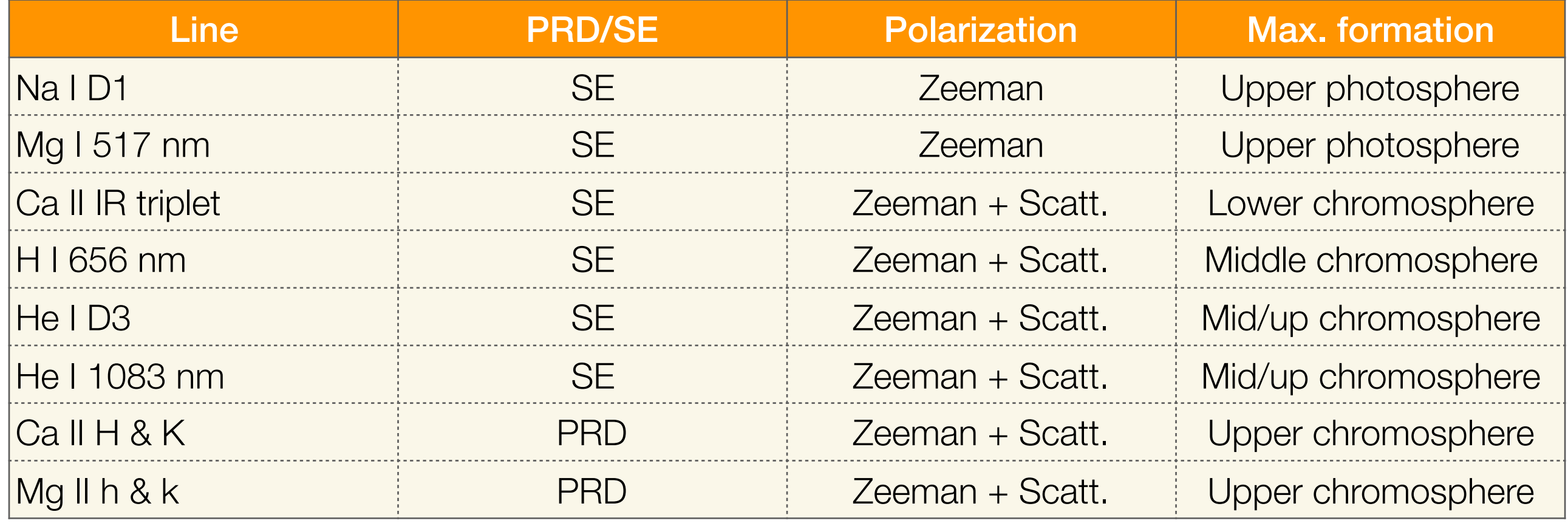

## **What is STiC?**

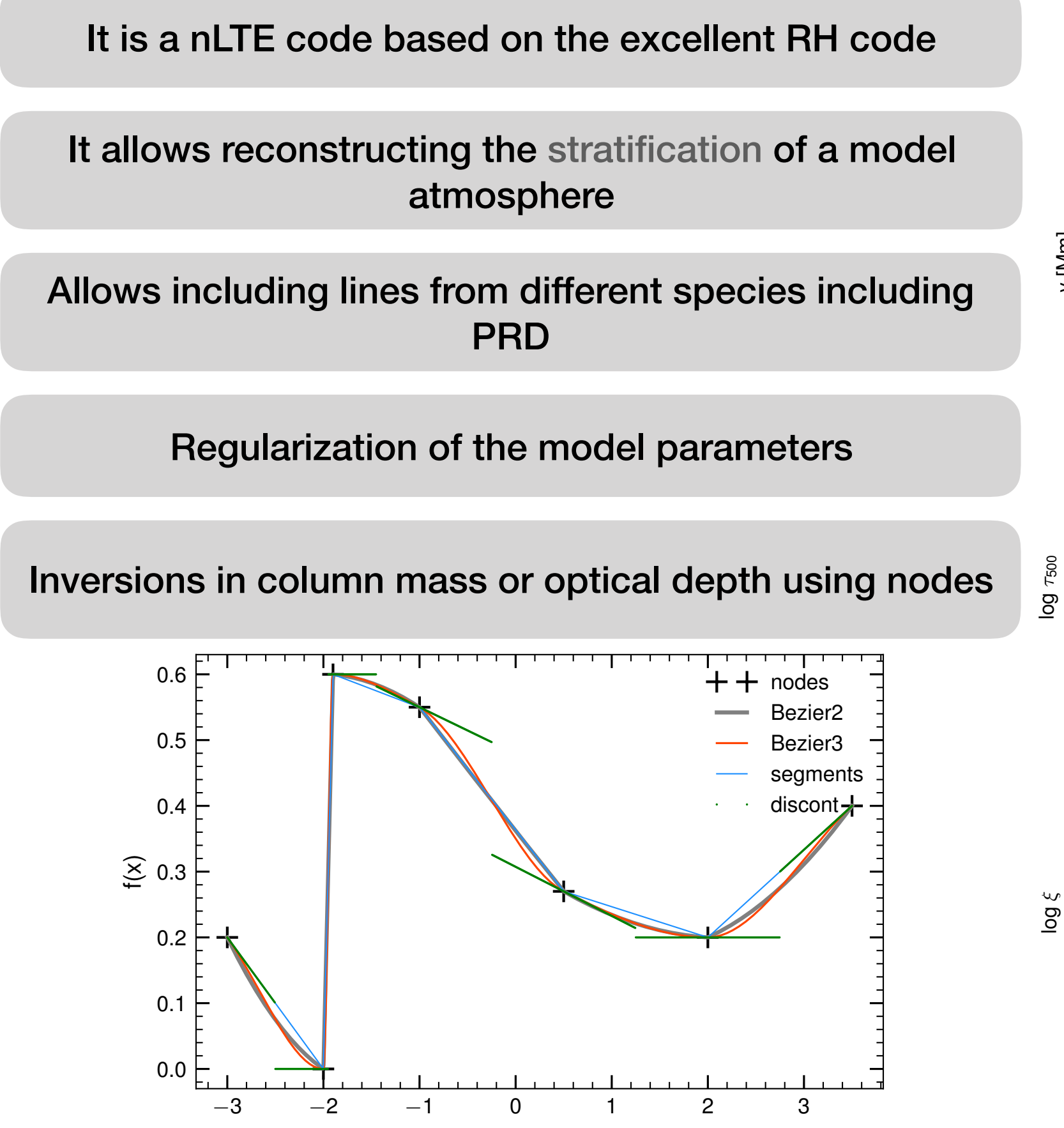

x

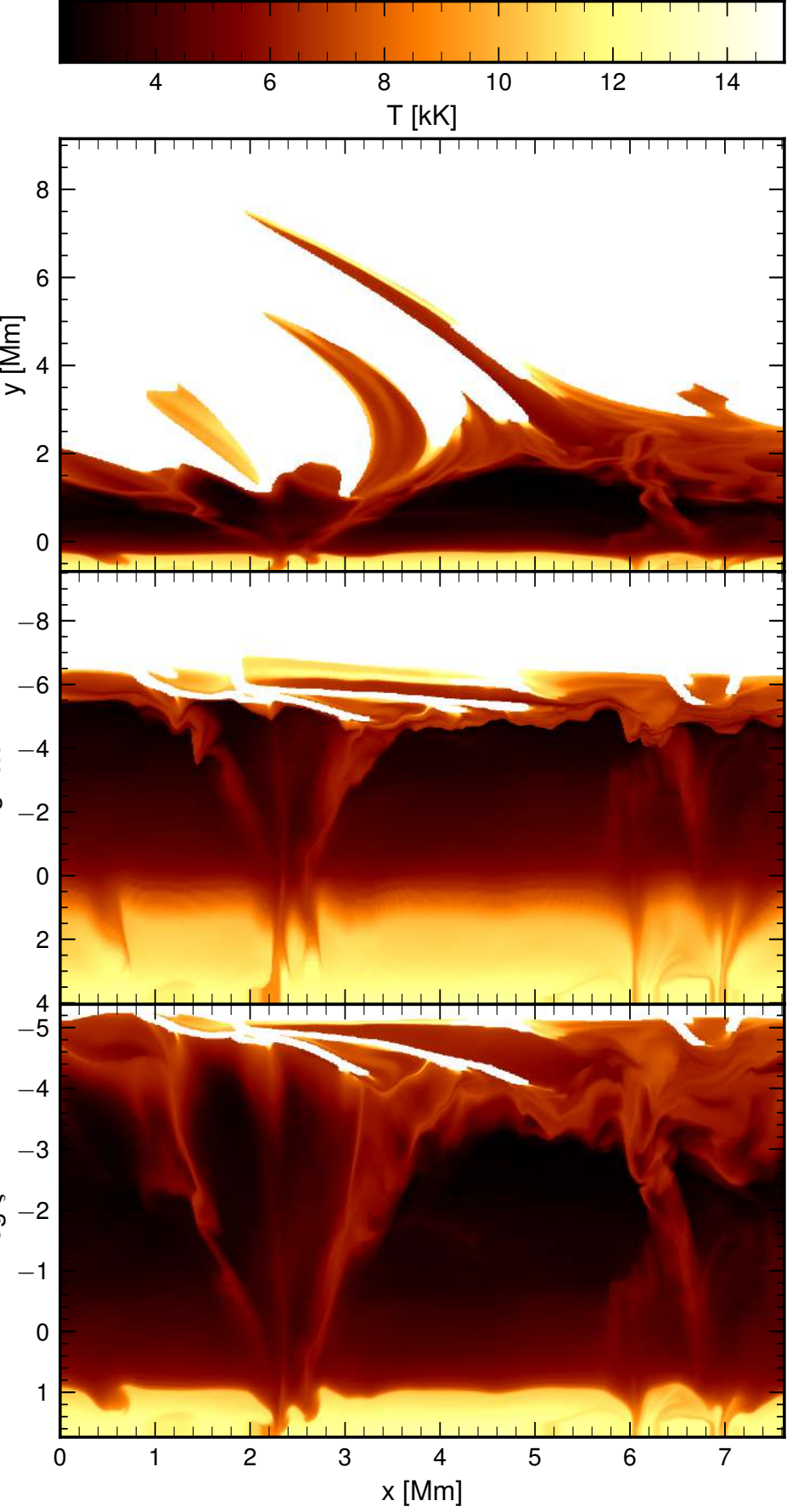

Simulation by Martinez-Sykora et al. (2017)

### **The concept of nodes (degrees of freedom)**

We need a fine grid of depth points to solve the transfer equation

We cannot operate over all those individual grid points: not well constrained

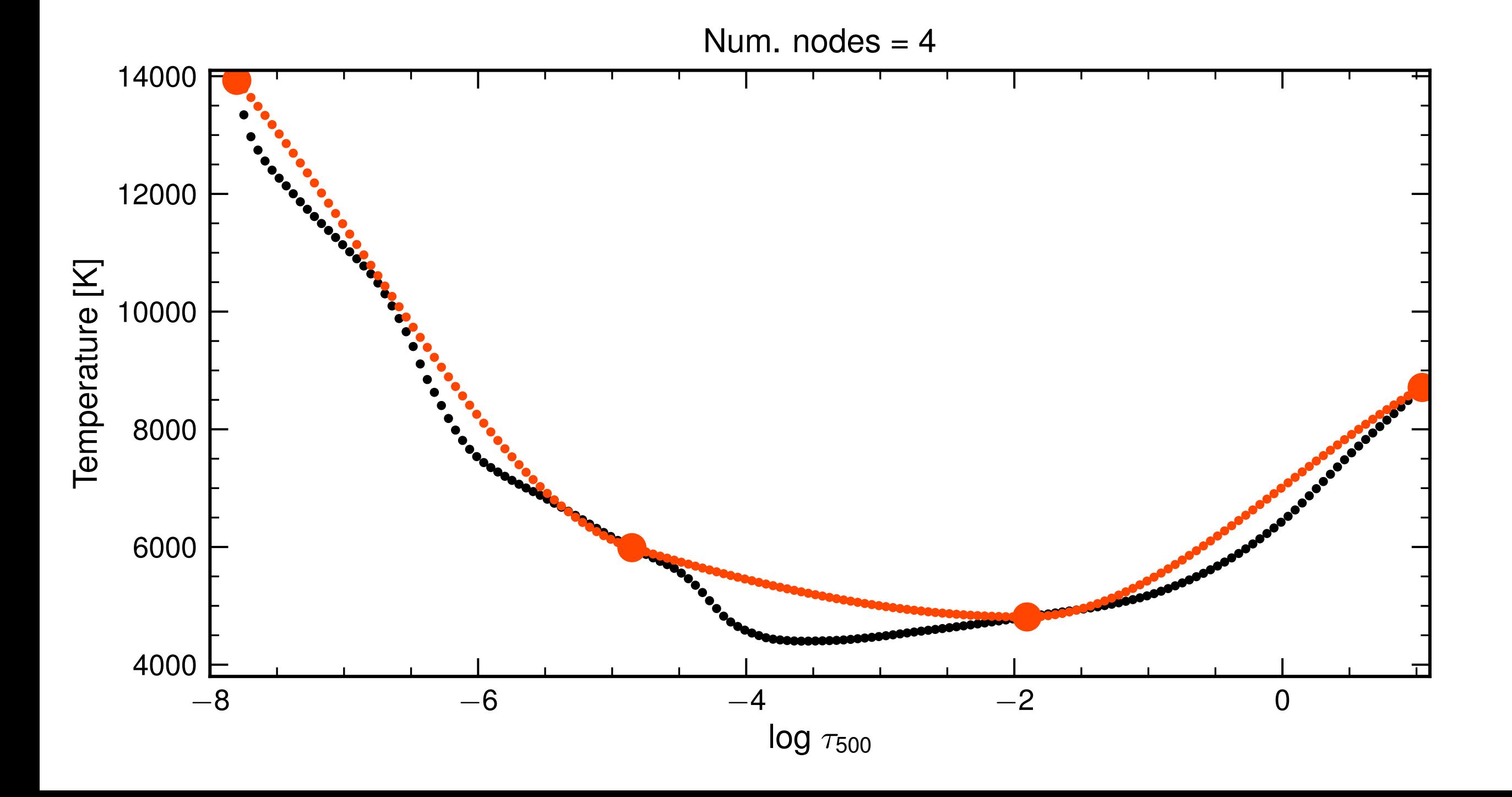

### **The concept of nodes (degrees of freedom)**

We need a fine grid of depth points to solve the transfer equation

We cannot operate over all those individual grid points: not well constrained

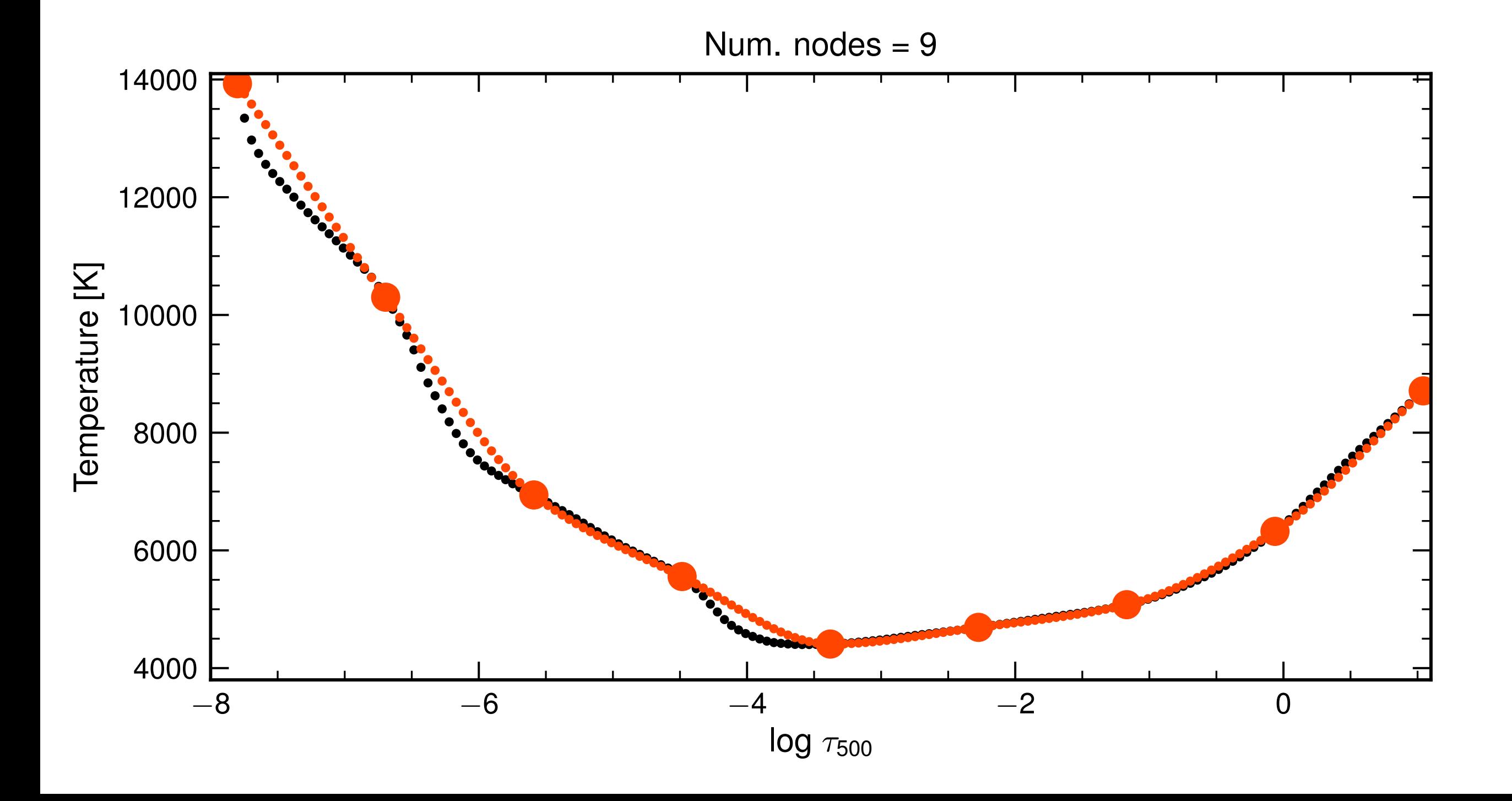

#### **The concept of nodes (degrees of freedom)**

We need a fine grid of depth points to solve the transfer equation

We cannot operate over all those individual grid points: not well constrained

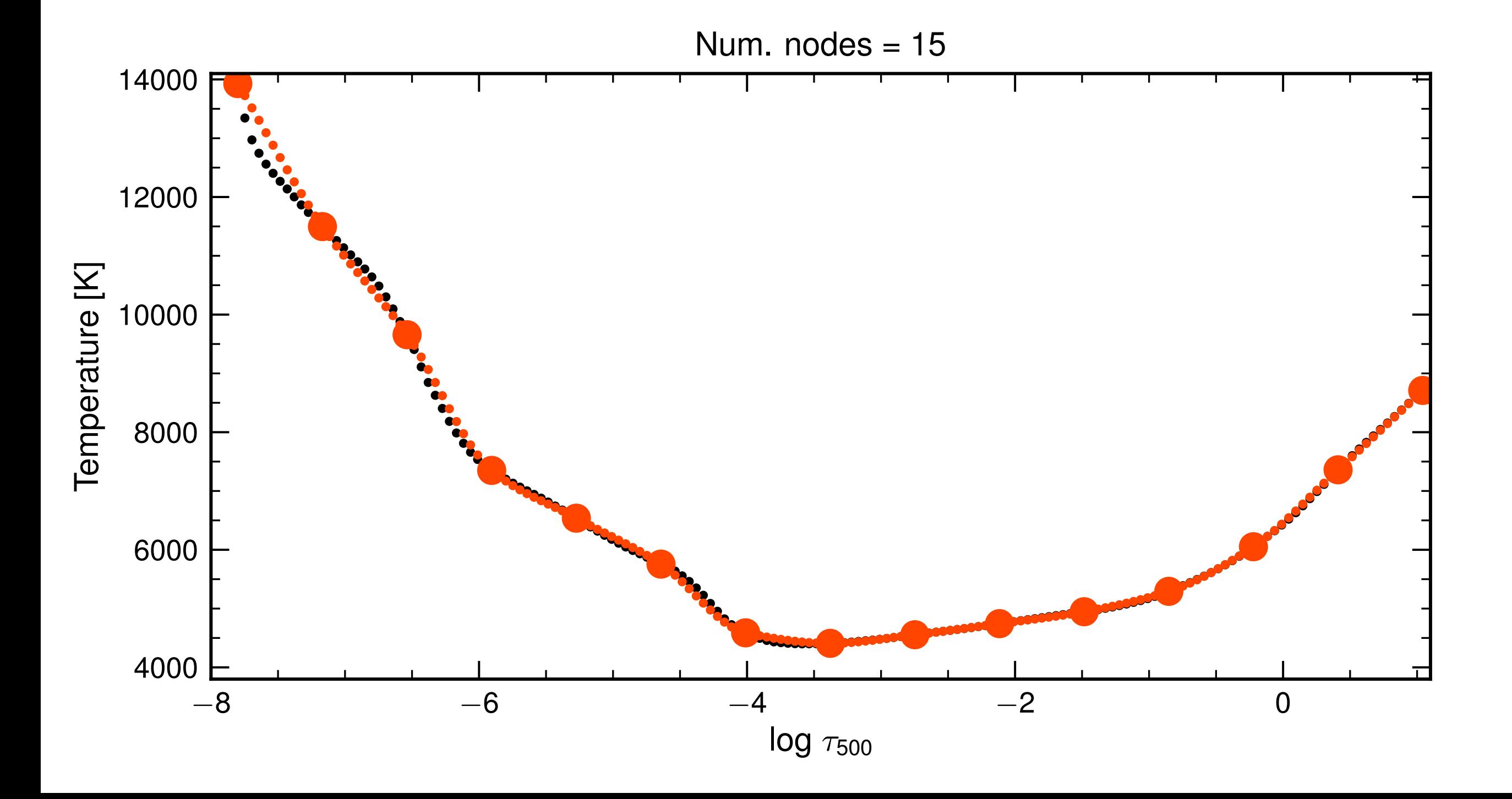

#### **Free parameters in STiC**

Works in CGS units [not SI!]

You can place nodes individually in:

- Temperature [K]
- $\bullet$   $V_{\text{los}}$  [cm s<sup>-1</sup>]
- $\bullet\ V_{\text{turb}}$  [cm s<sup>-1</sup>]
- Blong [G]
- $\bullet$   $\vert$ B<sub>trans</sub> $\vert$  [G]
- $B_{x}$  [rad]

The number of nodes in each parameter can be different!

STiC: The value of the node is the value of the variable

SIR, NICOLE: The value of the node is the value of a correction to the variable

#### Improving the inversion engine with regularization term and *r*(*p*) is a function that (in general) regularizes the family of solutions that our algorithm will prefer. **Although in the inversion engine with regularization** of the algorithm that allows including regularization in a LM, and the following explanation in a LM, and the following explanation of our following explanation of our following explanation of our following explanation of The idea behind the LM algorithm is that, in each iteration, we can find *corrections* (*p*) to a set of model parameters (*p*) that Improving the inversion engine with reqularization  $\blacksquare$ can linearize the expression for 2(*p* + *p*), assuming that *p* is suciently small in each iteration: **lmproving the inversion engine with reqularization** *rj*(*p* + *p*) = *rj*(*p*) + *h<sup>T</sup> <sup>j</sup> p*, (4)

de la Cruz Rodriguez, Leenaarts, Danilovic & Uitenbroek (to be submitted) *si*(*p* + *p*) = *si*(*p*) + *j* where *i*<sub>c</sub> is the *i*<sub></sub> is the *j*<sub>1</sub> is the *i*<sub>3</sub> is the M<sub>i</sub> is the Million of the Synthetic spectrum is the Jacobian (vector of *NParameters)* 

**We can write the merit function with an extra regularization term:** penalty term is given by the sum of all individual penalties *rj*(*p*): The idea behind the LM algorithm is that, in each iteration, we can find *corrections* (*p*) to a set of model parameters (*p*) that Ne can write the merit function with an extra regularization term:

$$
\chi^2(\boldsymbol{p}, \boldsymbol{x}) = \frac{1}{N_{dat}} \sum_{i=1}^{N_{dat}} \left[ \frac{o_i - s_i(\boldsymbol{p}, x_i)}{\sigma_i} \right]^2 + \sum_{j=1}^{N_{par}} \alpha_j r_j(\boldsymbol{p})^2.
$$

hen we linearize these equation so *An are corrections to our nara*meters that non we inicurize these equation so zip are concollons to our parameters that  $\blacksquare$ Then we linearize these equation so  $\varDelta p$  are corrections to our parameters that **minimise the merit function:** minimica tha marit function.  $\blacksquare$ 

$$
\chi^2(\boldsymbol{p}+\Delta\boldsymbol{p},\boldsymbol{x})=\frac{1}{N_{dat}}\sum_{i=1}^{N_{dat}}\left[\frac{o_i-s_i(\boldsymbol{p},x_i)-\boldsymbol{j}_i^T\Delta\boldsymbol{p}}{\sigma_i}\right]^2+\sum_{j=1}^{N_{par}}\left[\alpha_jr_j(\boldsymbol{p})+\boldsymbol{h}^T\Delta\boldsymbol{p}\right]^2.
$$

If we take the derivative reppeat to Ap and de seme elgebra, we derive the Levenberg-Marquardt algorithm, but this time including regularization terms: If we take the derivative respect to  $\Delta p$  and do some algebra, we derive the i2 i2 h i*T* i h i*<sup>T</sup>* h i T we take the derivative respect to *ap* and ao some aigebra, we derive the correction find the correction of corrections and the corrections of corrections and the corrections of corrections and the corrections of correct then the corrections to our current estimate of the parameter are given by the following linear system of equations, which include

[*<sup>o</sup> <sup>s</sup>* <sup>J</sup>*T<sup>p</sup>*

then the corrections to our current estimate of the parameter are given by the following linear system of  $\alpha$ 

 $E_{\rm eff}$  is very similar to the linear system usually considered in a standard LM algorithm. We have simply modified the  $H_{\rm eff}$ 

matrix and added an extra term to the *residue* in the right-hand side to account for the regularization terms. This linear system of

(<sup>A</sup> <sup>+</sup> · *dia*g(A) · **<sup>1</sup>**)*<sup>p</sup>* <sup>=</sup> <sup>J</sup> · (*<sup>o</sup> <sup>s</sup>*) <sup>H</sup>*<sup>T</sup>* · *<sup>r</sup>*. (9)

*<sup>o</sup> <sup>s</sup>* <sup>J</sup>*T<sup>p</sup>*

#### where *j* is the Jacobian (vector of *Nparte is the Jacobian Compare elements)* of the synthetic spectrum  $\alpha$  and higher  $\alpha$  is the Jacobian (vector of  $\alpha$  is the Jacobian (vector of  $\alpha$  is the Jacobian (vector of  $\$ 2 (*p*) = *<sup>o</sup> <sup>s</sup>* <sup>J</sup>*T<sup>p</sup>* + *r* + H*p* h h **A Regularization functions:**  $\alpha$  *regularization functions:*  $\alpha$ *regularization functions:*  $\alpha$

Tikhonov first derivative: penalises gradients in the solution  $(p_k - p_{k-1})$ the correction in St derivative. Perialises gradients in the solution (pk - pk-1) **The following linear system of e All inversion codes regularise by using SVD on**  • Tikhonov first derivative: penalises gradients in the solution (p<sub>k</sub> - p<sub>k-1</sub>)

=

the e↵ect of our regularizing functions *r*(*p*) and their derivatives:

- $\frac{1}{2}$ prm: p *n*: penalises deviation from an  $\epsilon$ *Npar* h ↵*jrj*(*p*) + *hTp*  $p$  Tikhonov low norm: penalises deviation from an expected value ( $p_k$ we equal to zero the derivative of Eq. (6) respect to *p* and after performing some basic matrix algebra, we can find the corrections Tikhonov low norm; penalises deviation from an • Tikhonov low norm: penalises deviation from an expected value  $(p_k - v)$
- (*p* + *p*, *x*) = **8** Second derivative: penalises changes in the gradient  $(p_{k+1} - 2p_k + p_{k-1}) / (2 dx)$ • Second derivative: penalises changes in the gradient  $(p_{k+1} - 2p_k + p_{k+1}) / (2 \, dx)$ • Second derivative: penalises changes in the gradient  $(p_{k+1} - 2p_k + p_{k-1}) / (2 dx)$

 $W$  can re-write Eq. (5) in matrix form, which simplifies enormously the algebraic manipulation. In that case, which simplifies enormously the notations and the notation. In that case, which simplifies enormalized in that

 $\frac{1}{2}$ 

*r* + H*p*

*r* + H*p*

. (a)  $\mathcal{G}(\mathcal{G})$  ,  $\mathcal{G}(\mathcal{G})$  ,  $\mathcal{G}(\mathcal{G})$ 

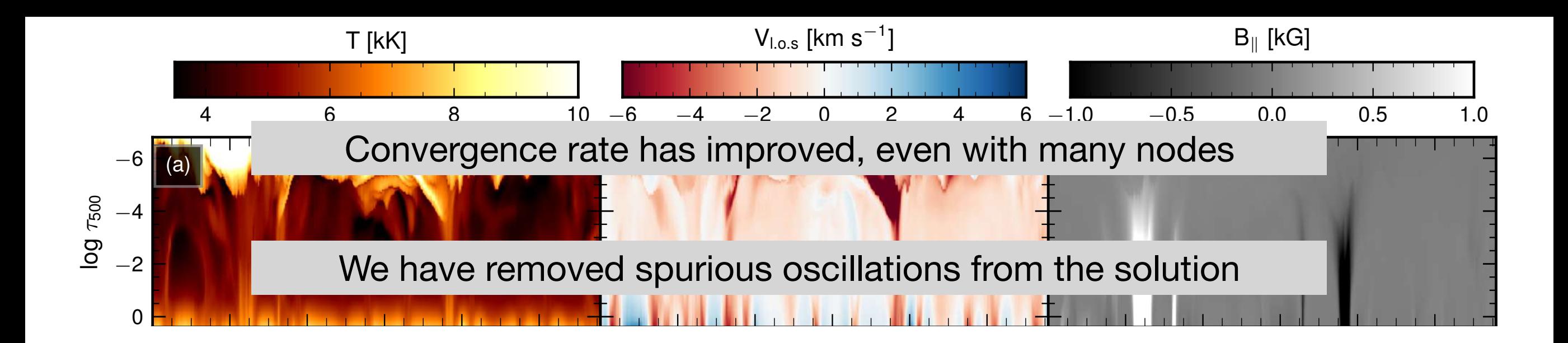

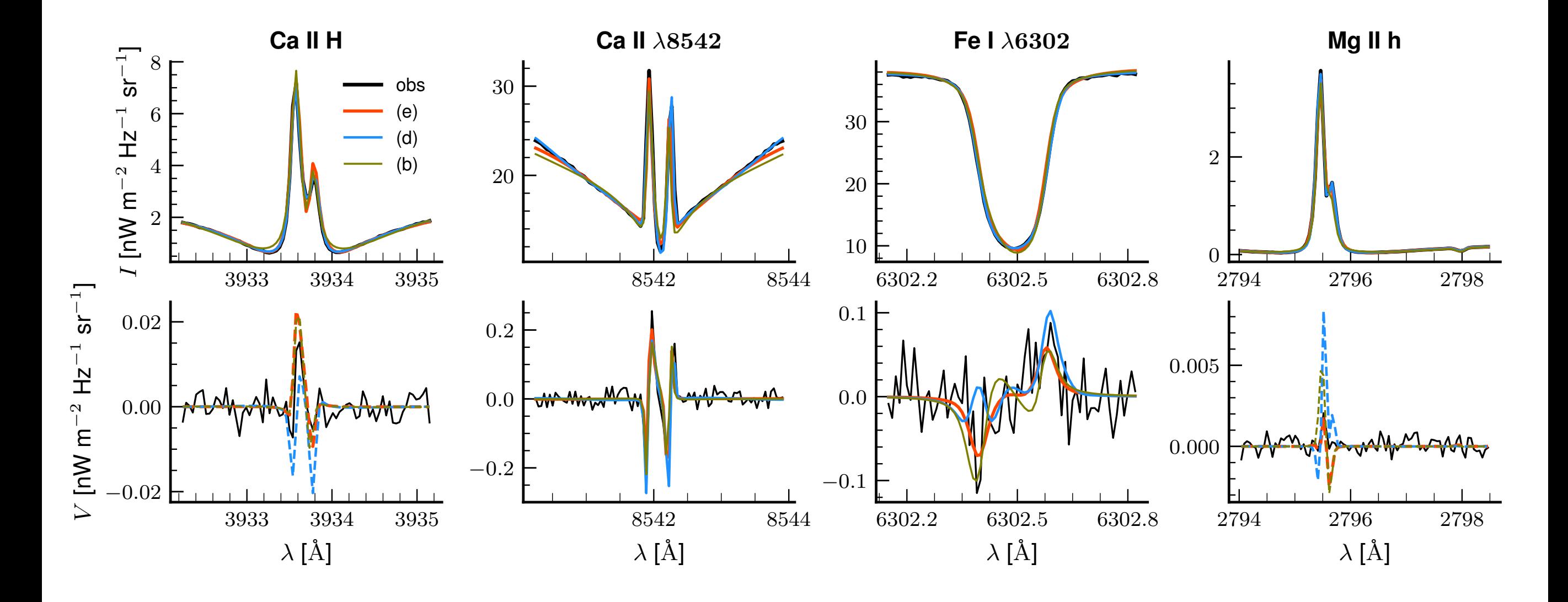

# **Diagnostics**

## **Choose your instrument wisely**

E.g., FPI vs slit-spectrograph

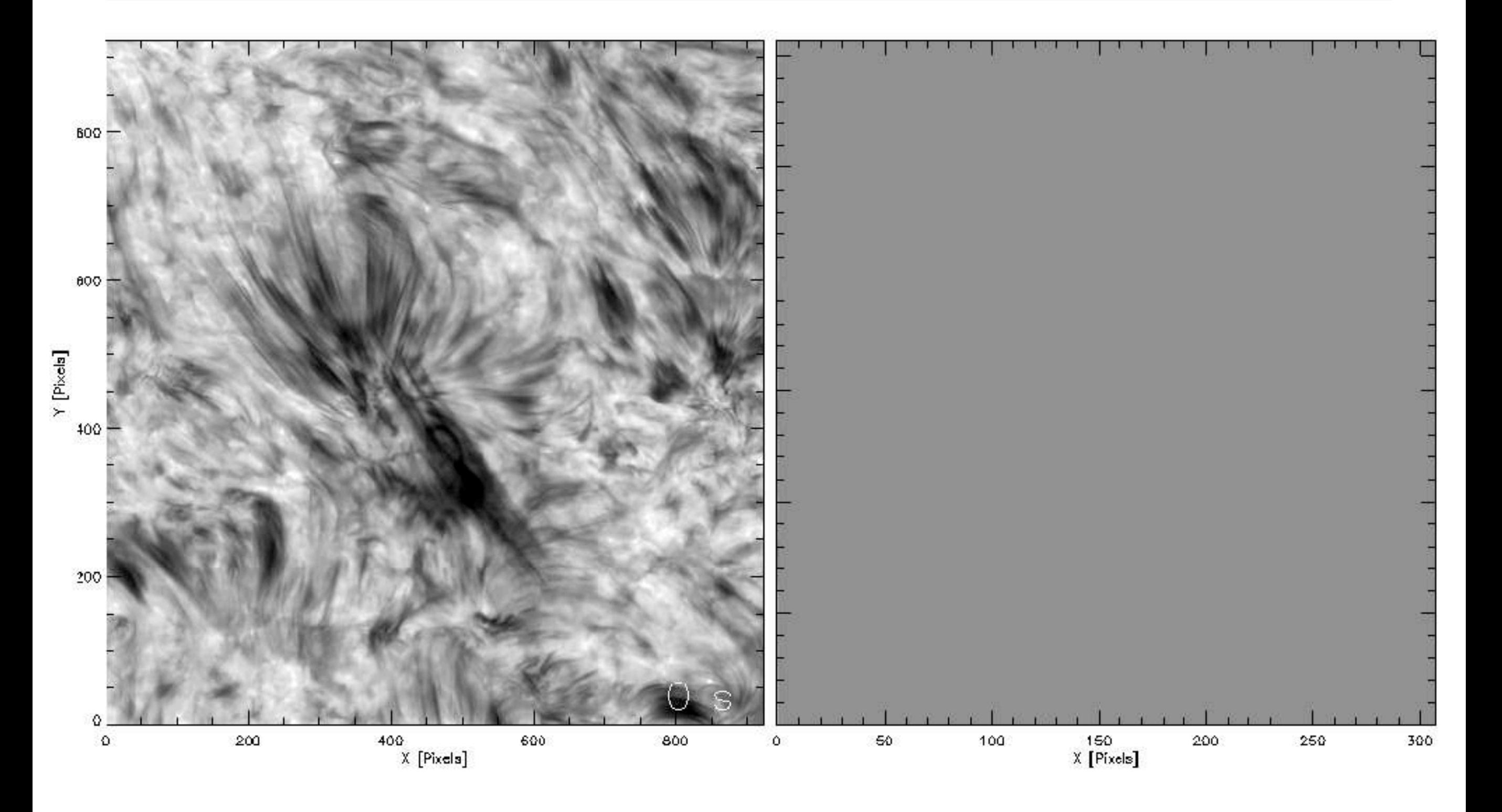

#### **CRD line**

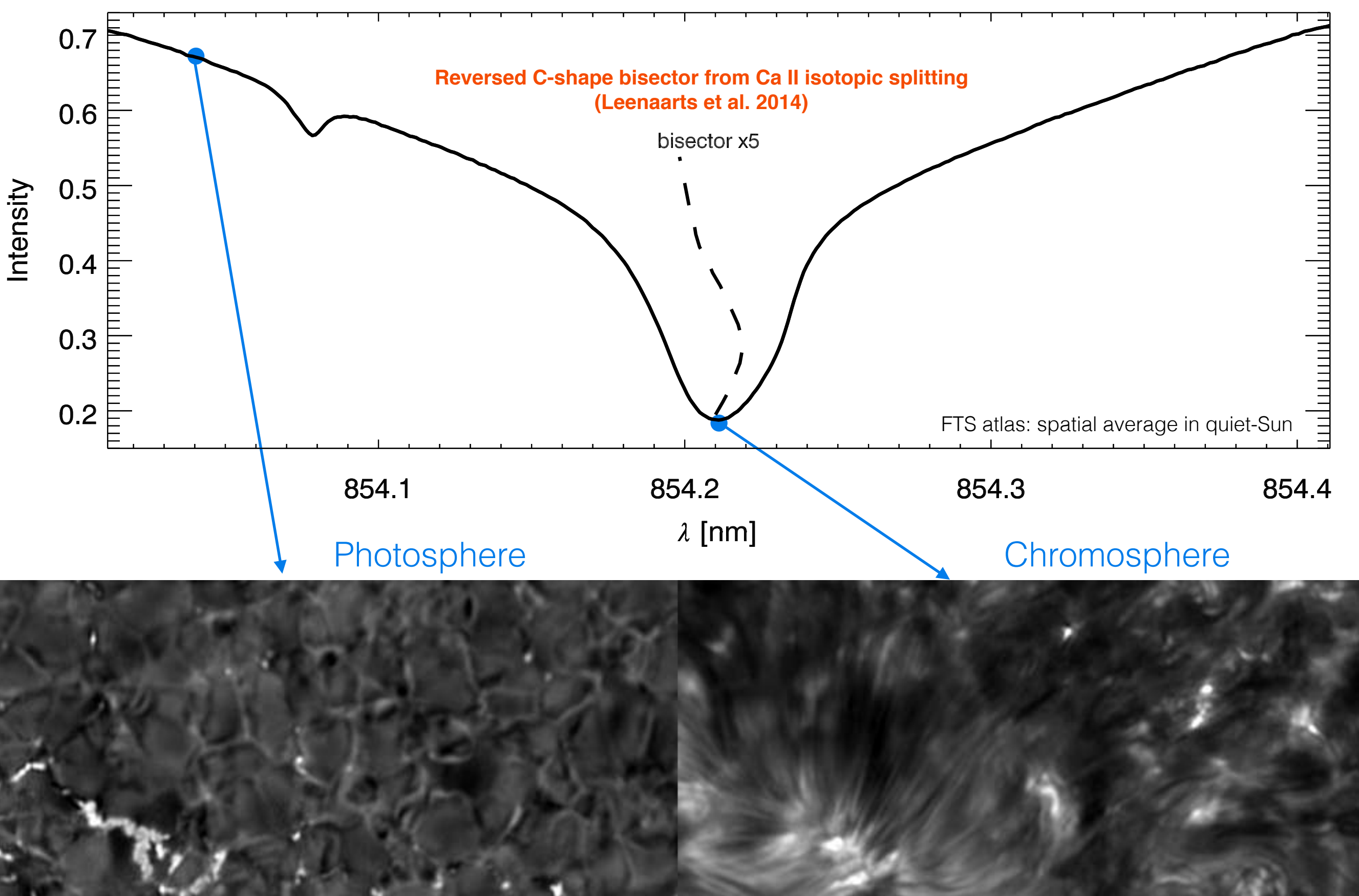

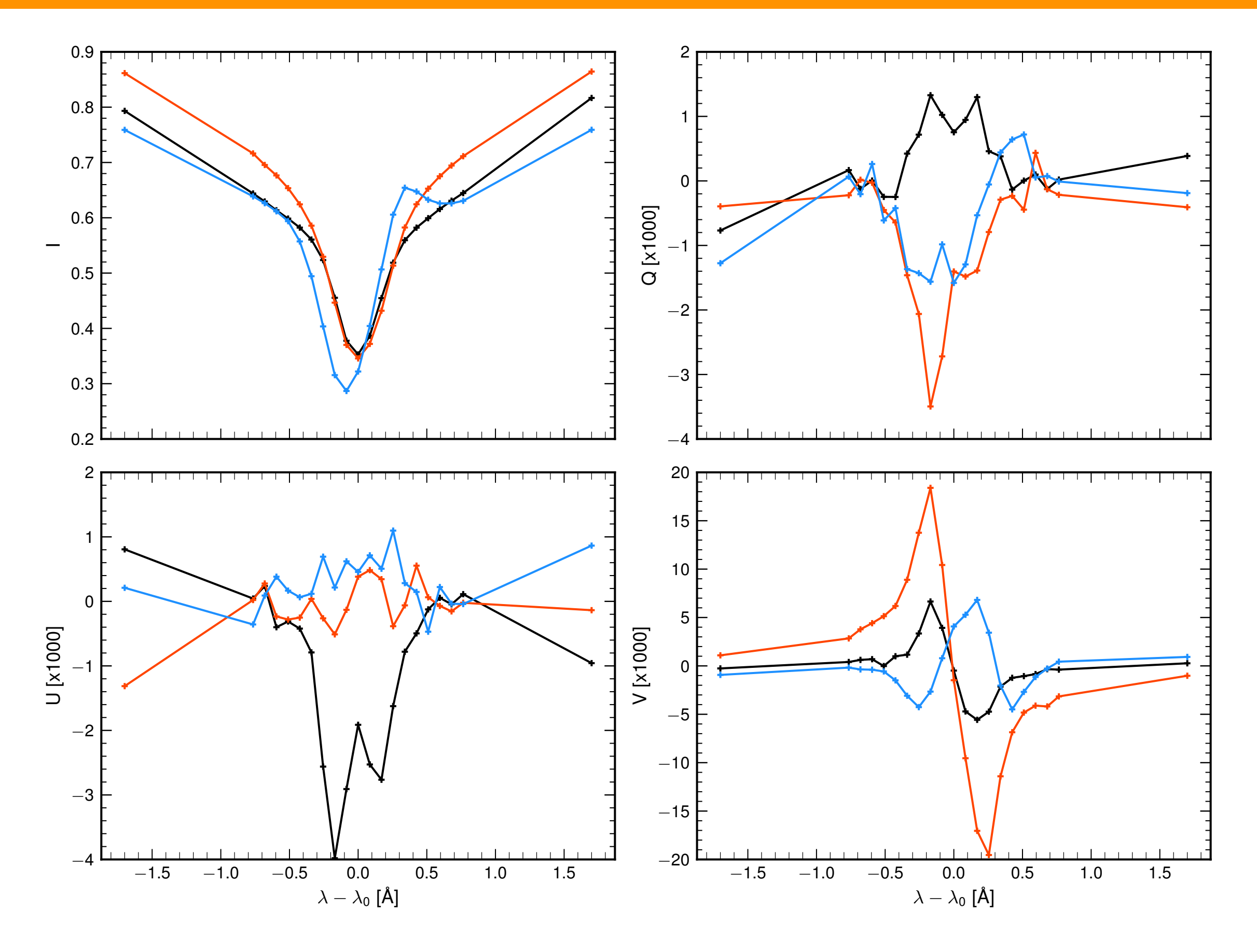

#### **SST/CRISP@8542 - far wings**

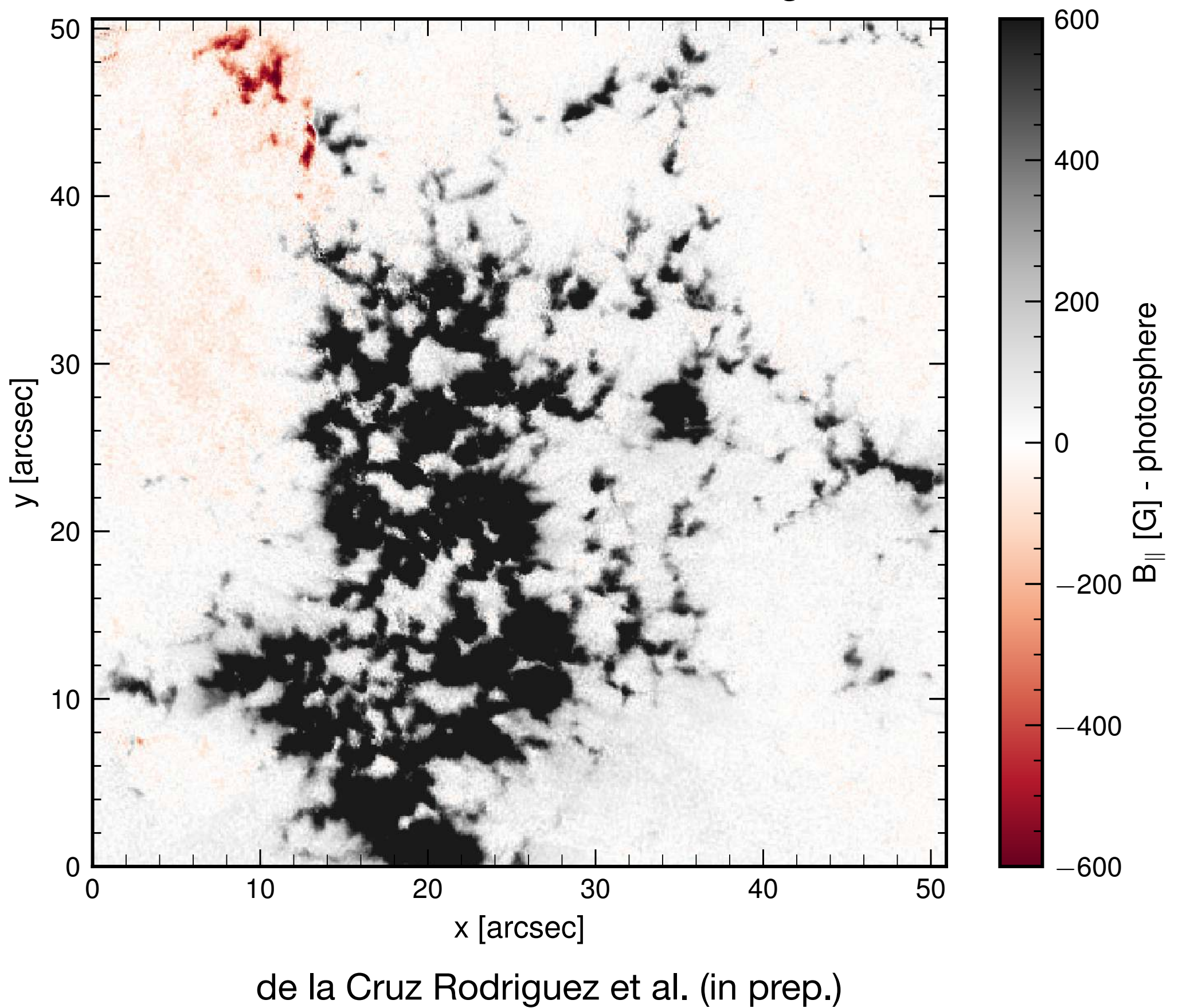

#### **SST/CRISP@8542 - around line center**

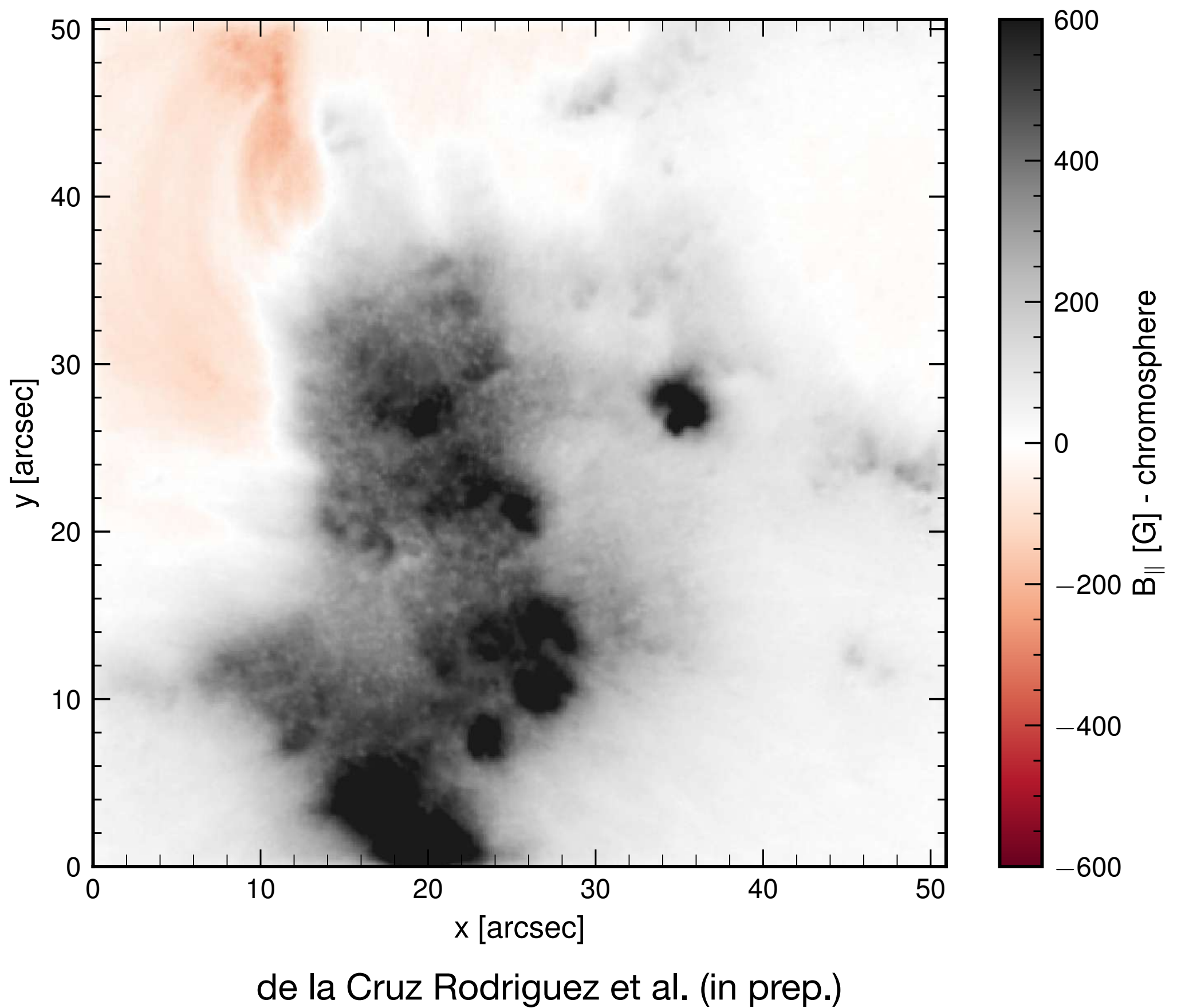

**SST/CRISP@8542 - "wing"**

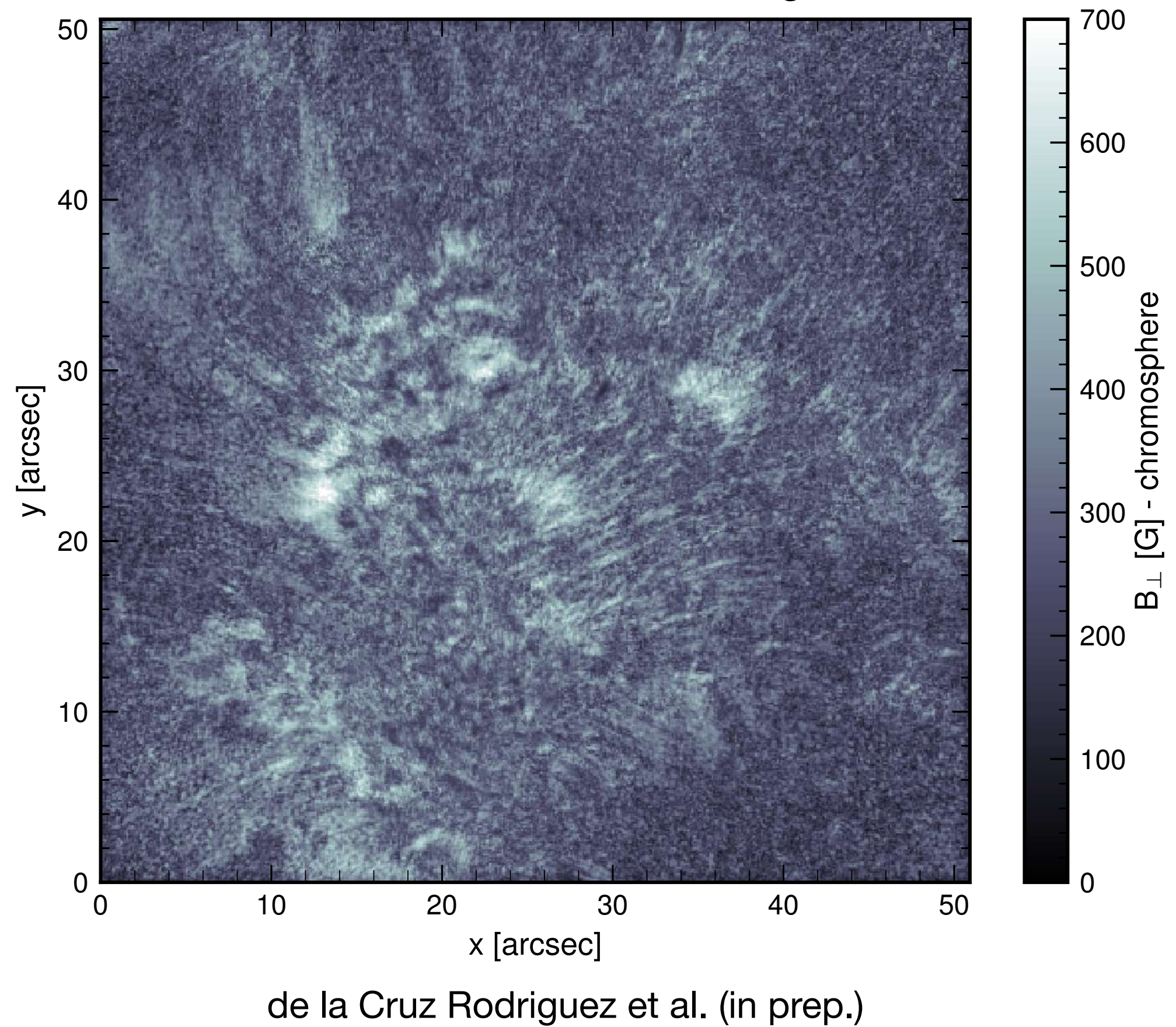

#### **Ca II K**SST/CHROMIS - 400 nm continuum

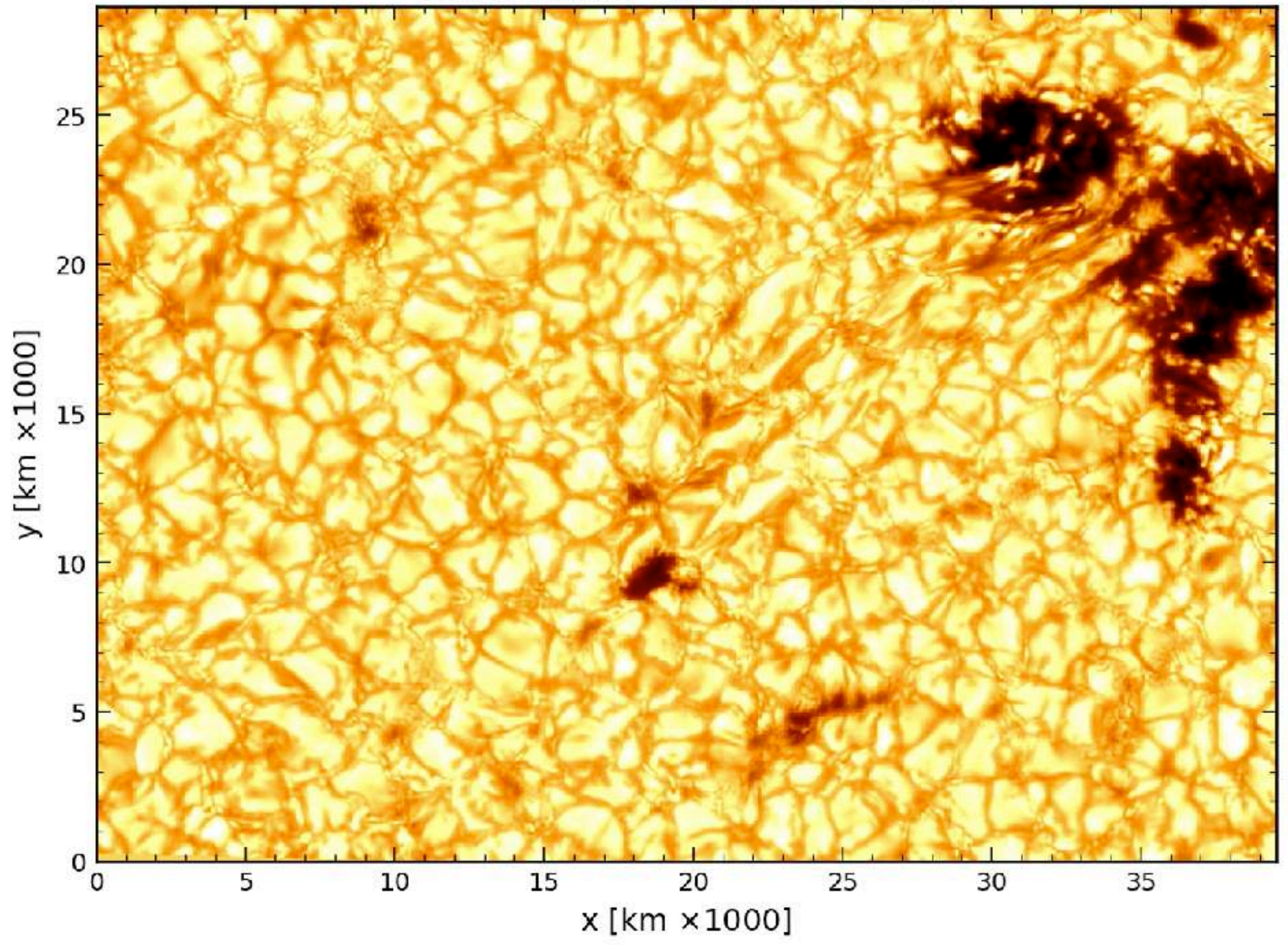

# **Ca II K**<br>SST/CHROMIS - Ca II K +313 mA

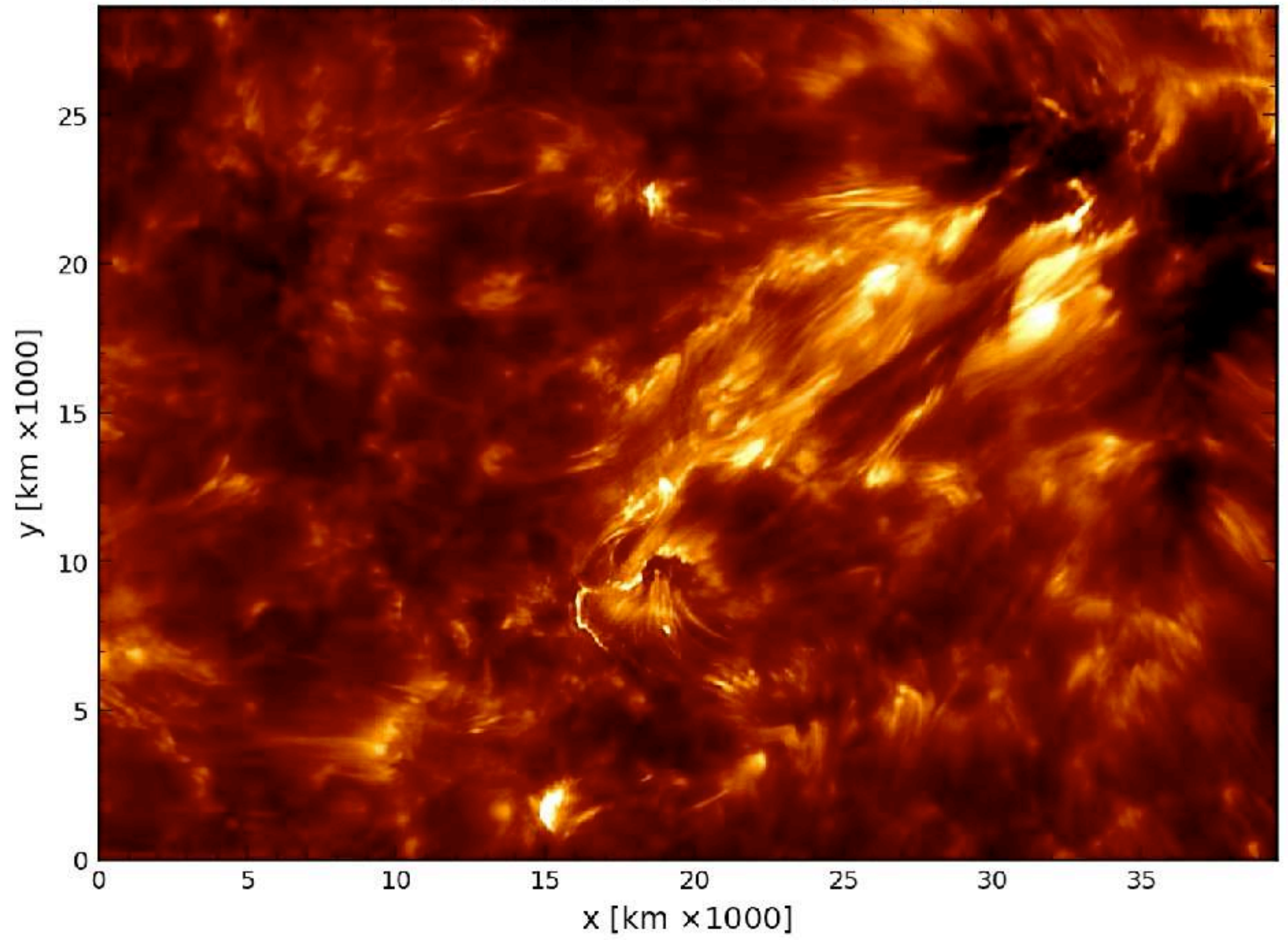

# **Ca II K**<br>SST/CHROMIS - Ca II K (core)

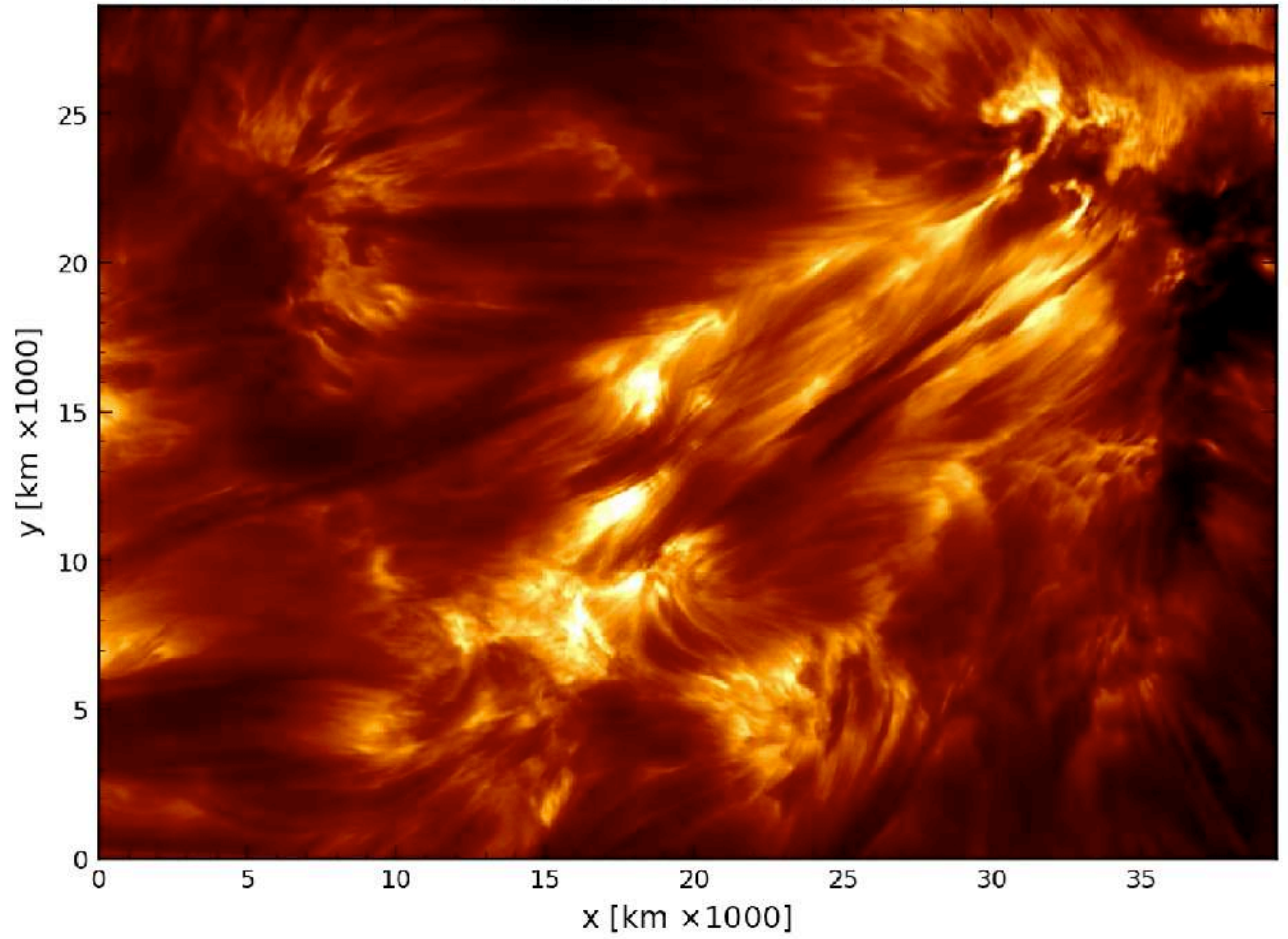

# **Ca II K**

#### **PRD line**

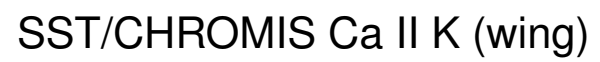

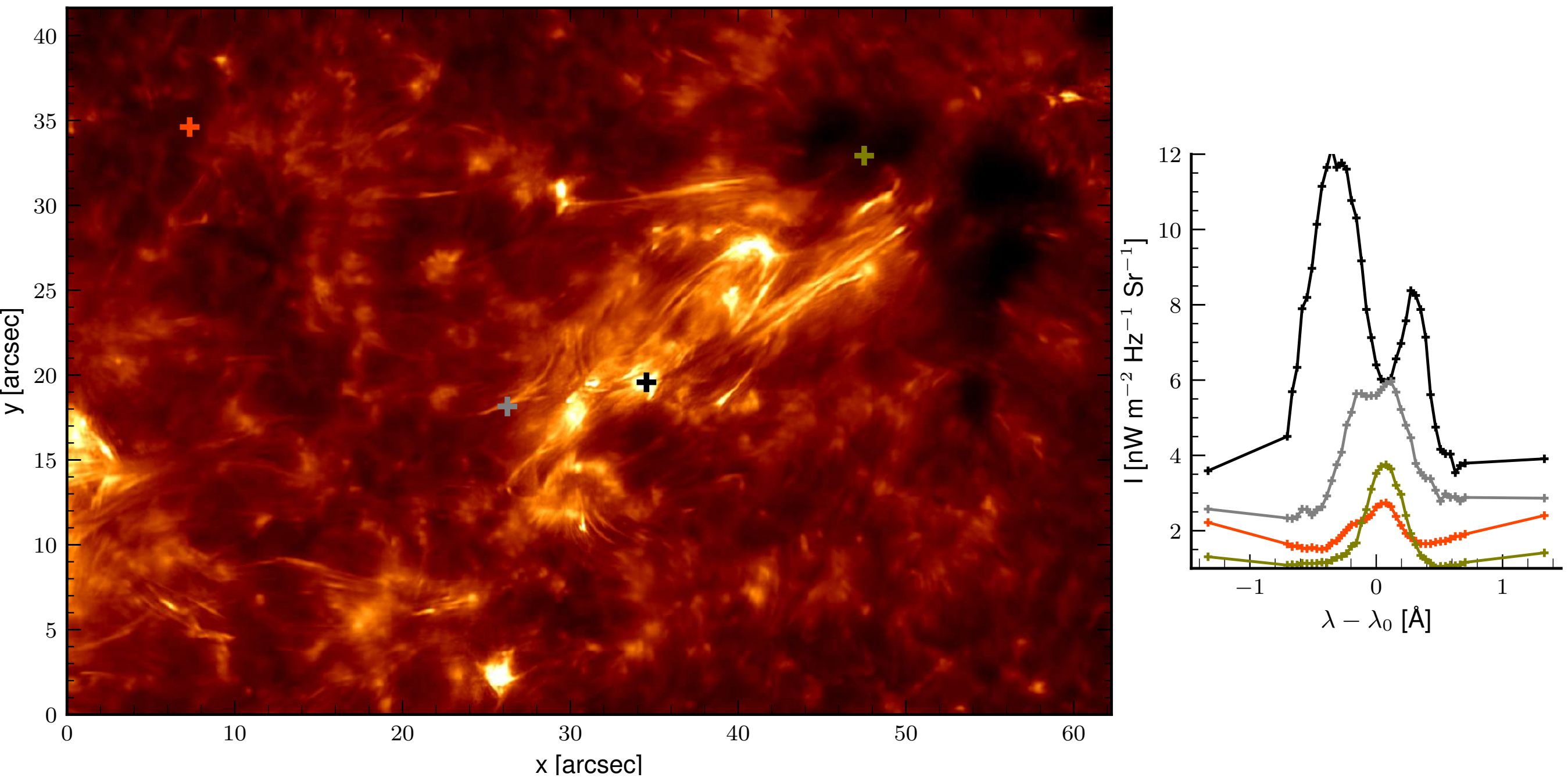

### The Astrophysical Journal Letters, 830:L30 (7pp), 2016 October 2016 October 20 de la Cruz Rodríguez, L30 (7pp), 2016 October 2016 October 2016 October 2016 October 2016 October 2016 October 2016 October 2016 October 2016 O

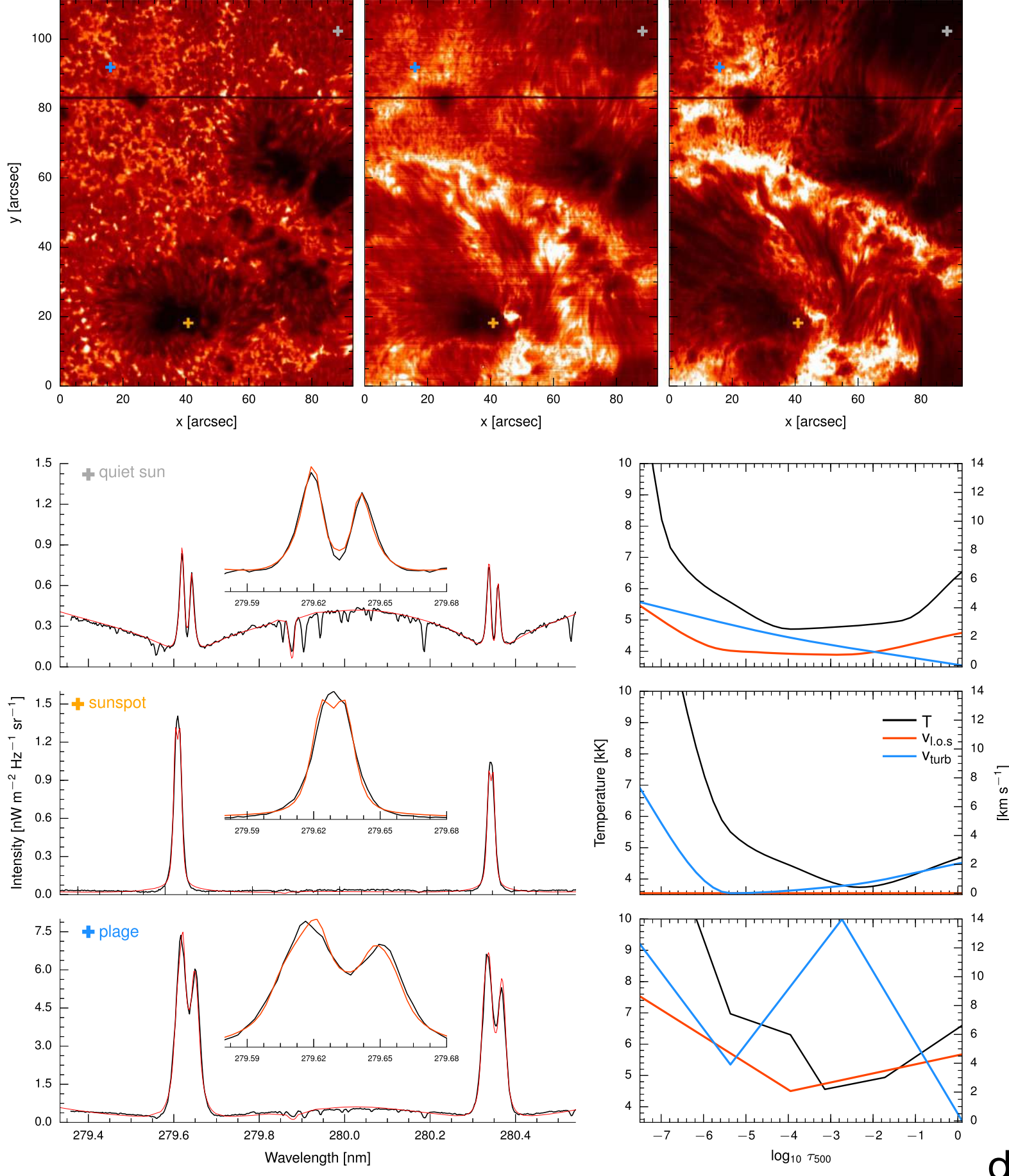

#### **PRD lines**

Figure 4. Top row: monochromatic images in the inversion of our selected pixels for  $\alpha$  line, in the core of the k line, in the core of the k line, in the core of the UV in the Core of the UV in the core of the UV in the de la Cruz Rodriguez et al. (2016)

#### **Mg II h&k**

**PRD lines**  $\overline{16}$  Gosic  $\overline{16}$  . The set  $\overline{16}$  of  $\overline{16}$  of  $\overline{16}$  of  $\overline{16}$  of  $\overline{16}$  of  $\overline{16}$  of  $\overline{16}$  of  $\overline{16}$  of  $\overline{16}$  of  $\overline{16}$  of  $\overline{16}$  of  $\overline{16}$  of  $\overline{16}$  of  $\overline{16}$  of  $\over$ 

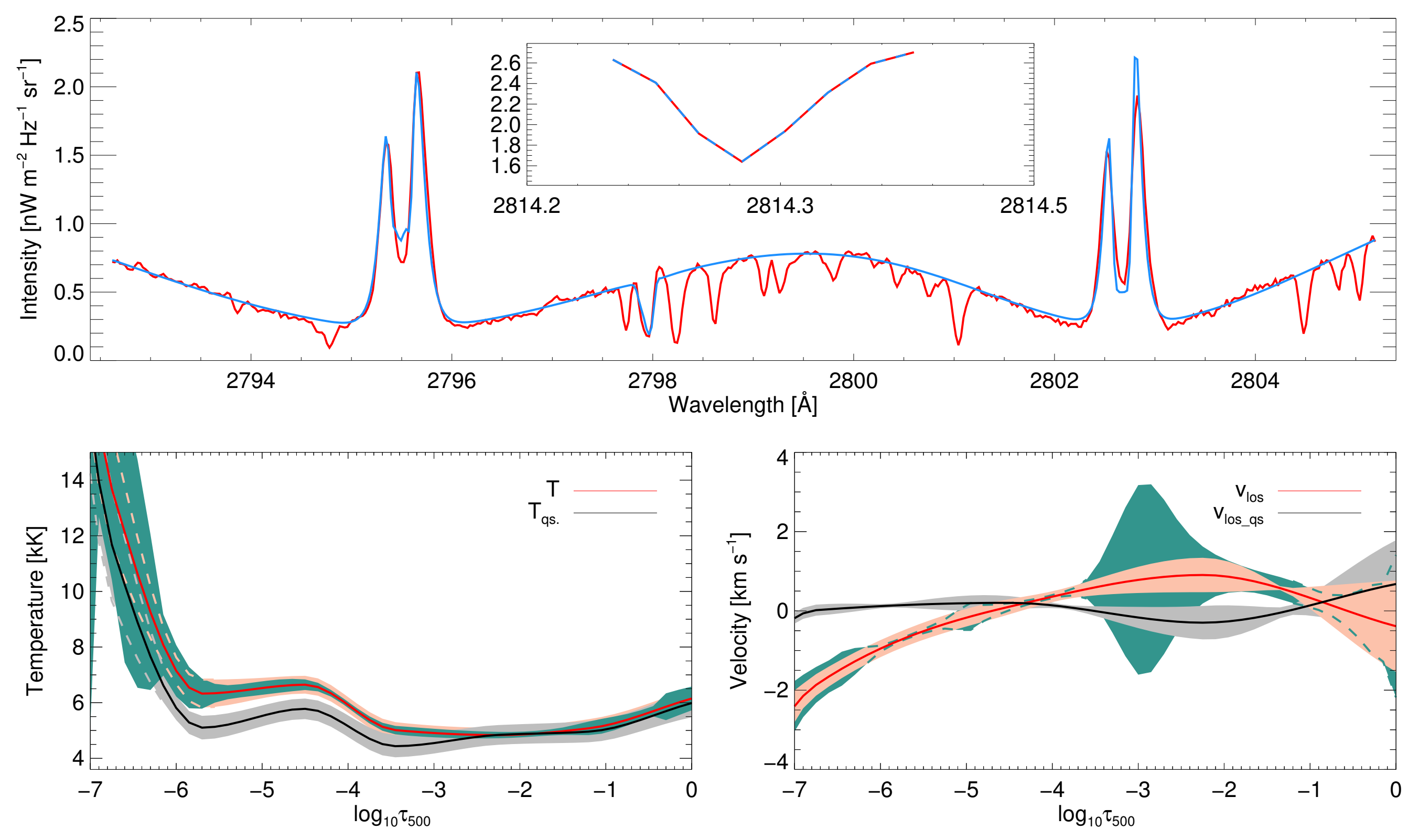

 $C_{\Omega}$  are inset depended. The inset of  $(2019)$ line). *Bottom panels*: The retrieved temperature (left) and *v*los (right) are indicated with the red curves. Here we use the convention that positive values represent Gosic et al. (2018)

# **One science example with STiC**

#### **The data: SST CRISP & CHROMIS + IRIS**

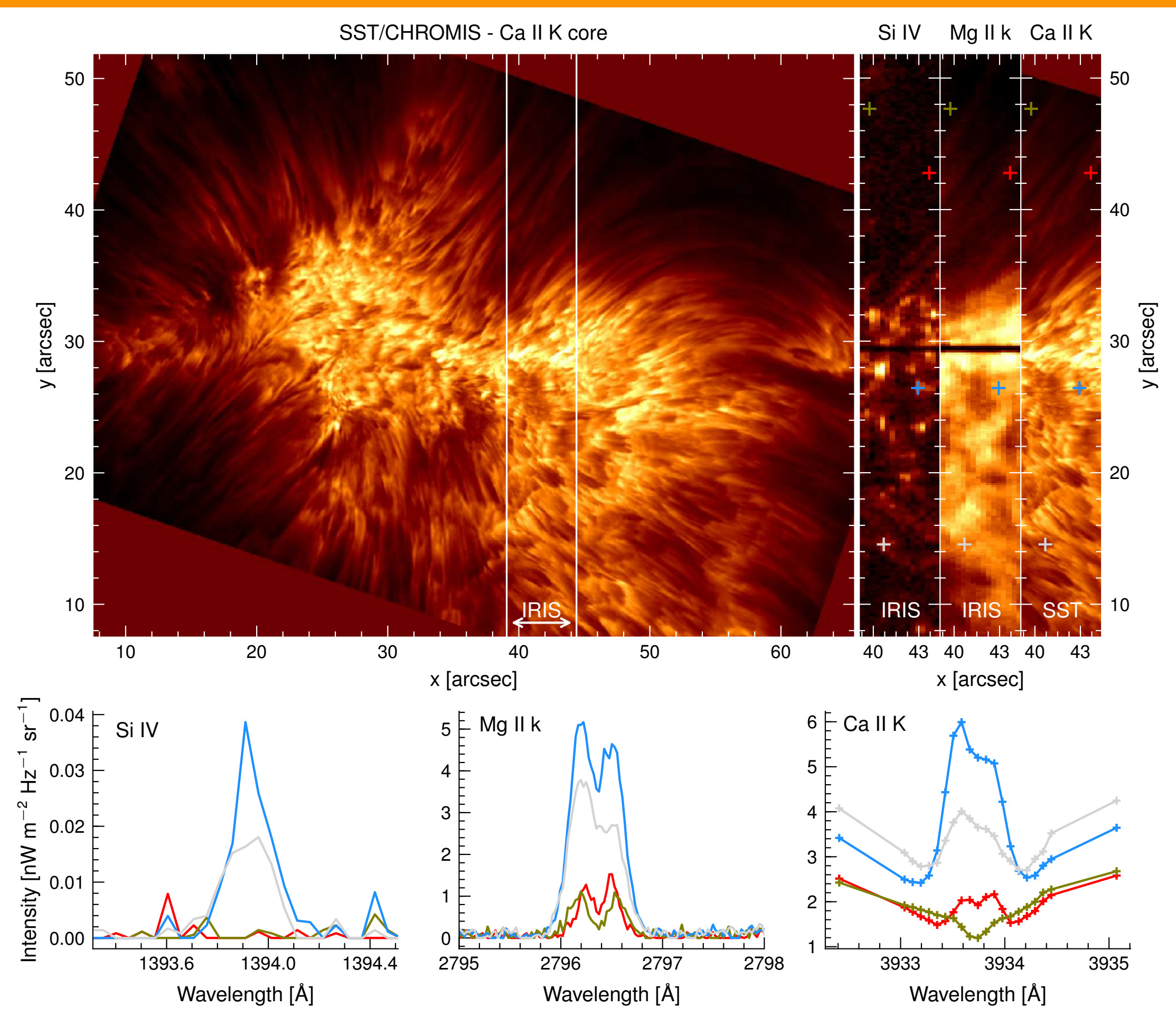

#### **The data: SST CRISP & CHROMIS + IRIS**

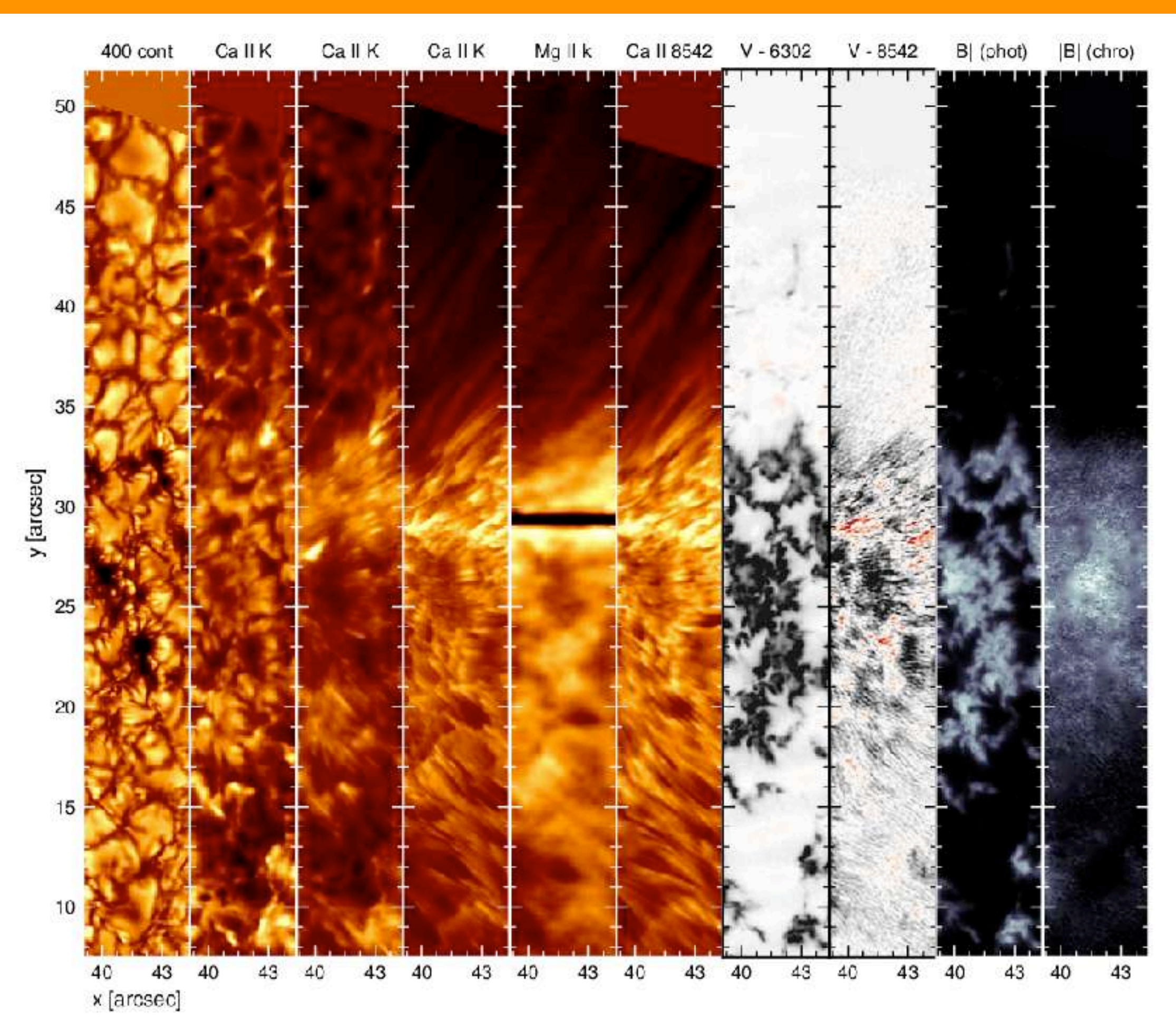

#### **Multi-line non-LTE inversions** *Leenaarts 800704-1232* Project description CHROMATIC

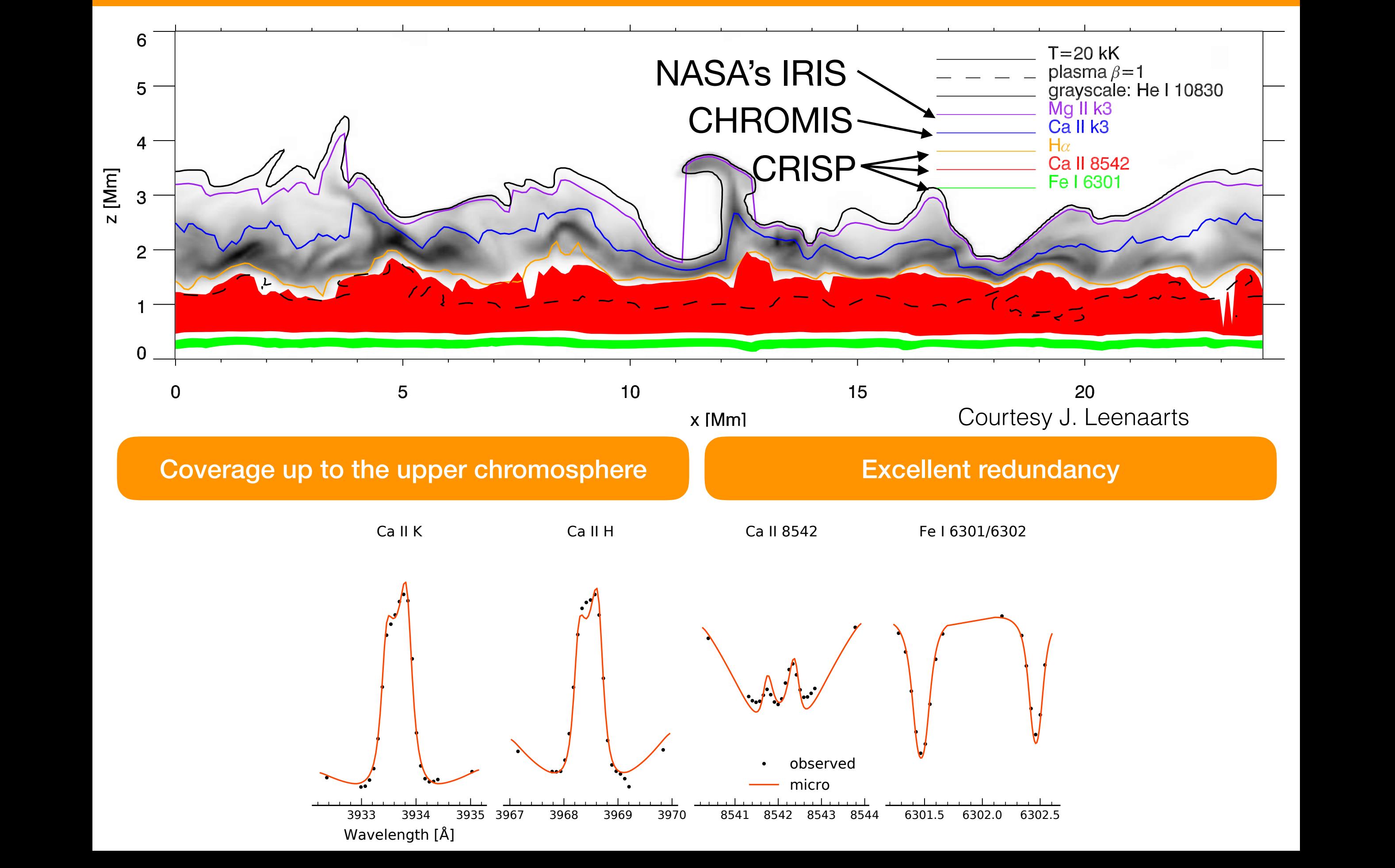

## **Multi-line non-LTE inversions**

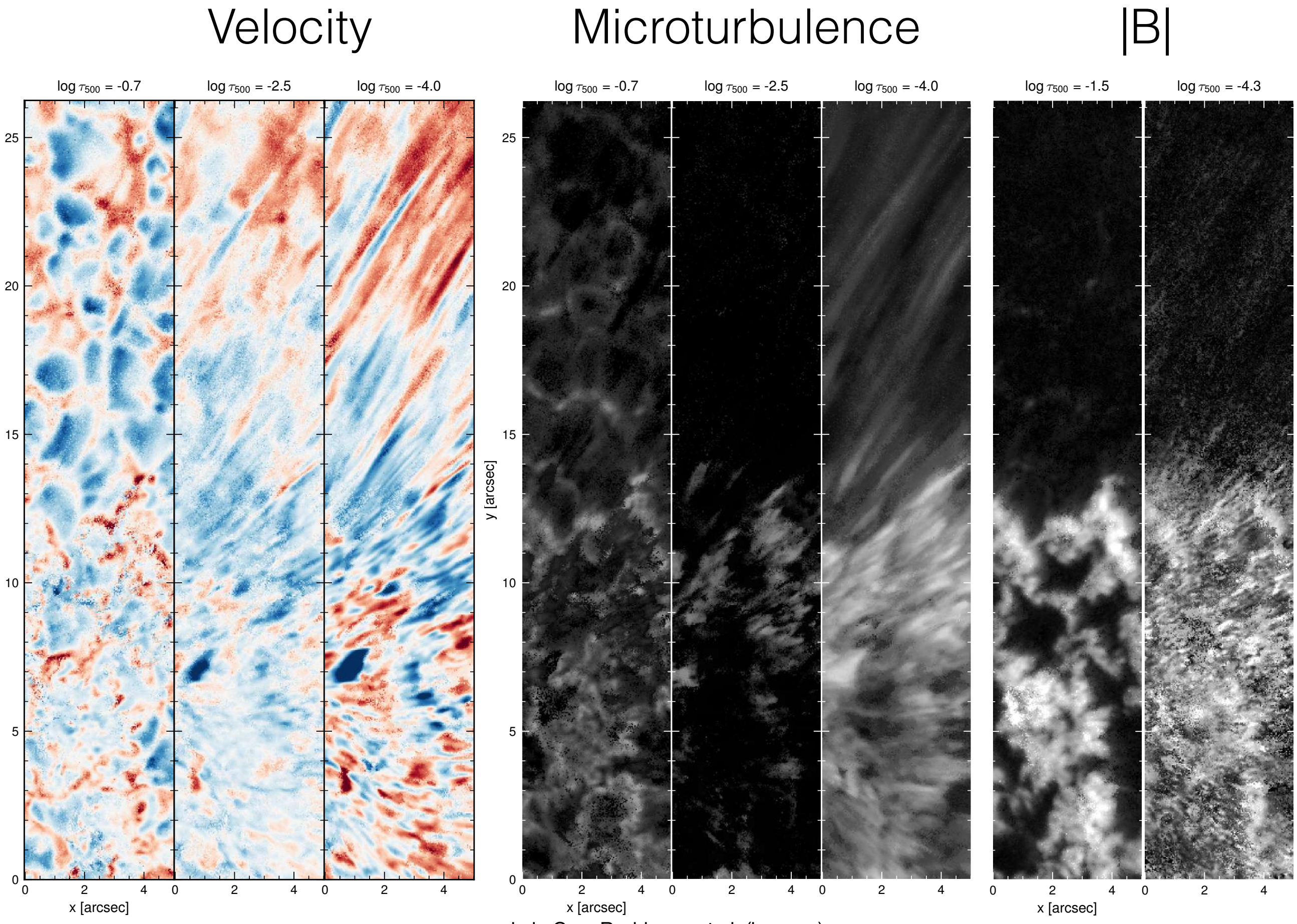

y [arcsec]

de la Cruz Rodriguez et al. (in prep.)

# **Multi-line non-LTE inversions**

#### **Temperature**

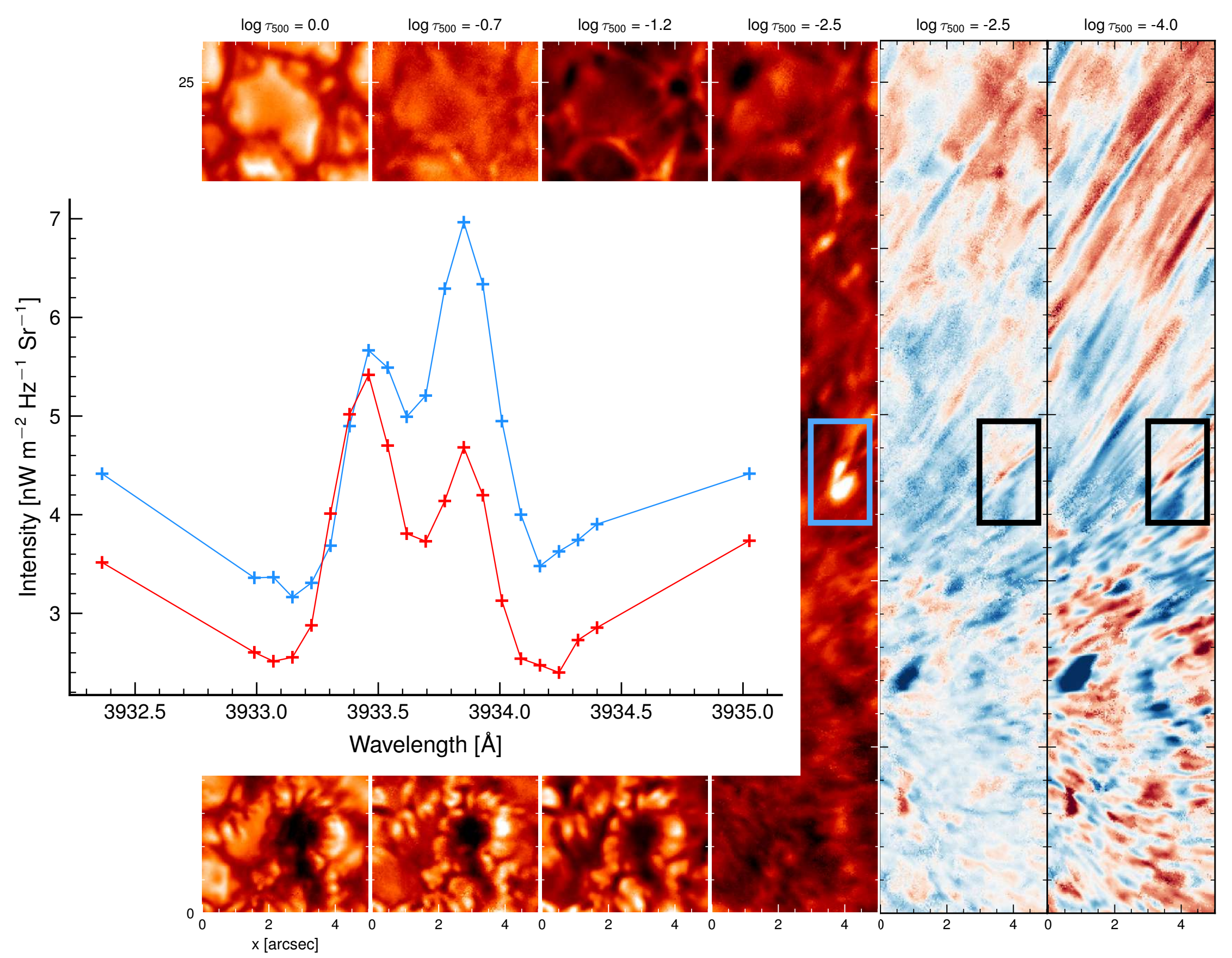

de la Cruz Rodriguez et al. (in prep.)

#### **A word of caution**

Inversion code always produce a result, which can be easily over-interpreted

Ask yourself the following questions BEFORE you start running the code:

- **What scientific question am I trying to solve?** (find it!)
- **Do I need inversions to solve it?** (if not, don't use inversions!)
- **What aspect of the inversion output can I use to solve my question?** Try to anticipate what part of the output can help you to solve that question.

![](_page_38_Picture_0.jpeg)

#### **[http://dubshen.astro.su.se/~jaime/2018\\_HAO\\_school/exercises\\_stic.pdf](http://dubshen.astro.su.se/~jaime/2018_HAO_school/exercises_stic.pdf)**

**You will need python to visualise the input/output data:**  numpy, matplotlib, netCDF4, scipy, astropy

- 1. Synthesis of spectra with STiC (RH).
- 2. Inversion of the spectra from exercise 1.
- 3. Inversion of a non-LTE/CRD observation of Ca II 8542.
- 4. Inversion of an observation with LTE/nLTE-CRD/nLTE-PRD lines.
- 5. Regularization (4b).